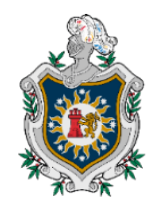

UNIVERSIDAD **NACIONAL** AUTÓNOMA DE NICARAGUA, **MANAGUA UNAN - MANAGUA** 

 **Recinto Universitario "Rubén Darío"**

**Facultad de Ciencias e Ingeniería Departamento de Biología**

**Monografía para optar al título de Ingeniería Ambiental**

**Fragmentación y conectividad de la cobertura boscosa en el Complejo Volcánico San Cristóbal- Casita Chinandega, entre 2014 al 2020.**

**Autores: Br.** Ninoska Patricia Mendoza Herrera  **Br.** Jennifer Vanessa Putoy Hernández

**Tutor:** MSc. Rigoberto López Valdivia

**Asesor Metodológico:** MSc. Alba González Sequeira.

**Managua, Nicaragua, Diciembre, 2023.**

Fragmentación y conectividad de la cobertura boscosa en el Complejo Volcánico San Cristóbal- Casita Chinandega, entre 2014 al 2020.

### **Dedicatoria**

Dedico mi monografía, primeramente, a **Dios** por permitirme cumplir con éxito mi anhelada carrera porque es quien me da entendimiento, salud, sabiduría y fortaleza en todo momento.

**A mis padres Angélica Hernández y Albaro Putoy**, por acompañarme en cada momento de mi vida que me impulsan a ser mejor cada día y me ayudan a levantarme en cada caída.

También se la dedico **A mi abuelo Carlos Peña,** desde el cielo eres mi estrella que ilumina mi camino y la persona que me formo con sus valores y me enseñó a confiar en mí misma además que puedo lograr todo lo que me proponga.

**A mi tío Enrique Rodríguez Zambrana** quien me apoyo desde que empecé a estudiar mi carrera quien no podrá estar ahí cuando me gradué, pero estará en mi corazón nunca olvidare su carisma ante las adversidades.

**A mi tía Silvia Rodríguez de García y A mi tío Franklin García de Rodríguez por** sus consejos, la motivación constante y siempre ser ese ángel que nos ayuda cuando menos lo esperamos de ante mano agradecerles por su cariño, amor y por ser parte de nuestra familia, aunque estén muy lejos pero consecutivamente están en nuestros corazones.

**A mi familia** que siempre están ahí en los momentos buenos y difíciles sin más que agregar dedico mi trabajo a cada una de las personas que son participe de una u otra manera en mi formación profesional.

**Jennifer Vanessa Putoy Hernández** 

### **Dedicatoria**

A Dios sobre todas las cosas, por darme la sabiduría, el entendimiento, la salud y el aliento para poder cumplir con uno de mis sueños más preciados.

A mis padres, **Ramón Antonio Mendoza Salgado** y **Juana Francisca Herrera González** por su apoyo incondicional, por sus consejos, su paciencia, su innegable amor, por cada una de sus luchas por verme cumplir mis sueños de profesional, por sus ejemplos de honestidad, bondad, sencillez y agradecimiento. Por ser unos padres ejemplares y dignos de todo mi amor y éxitos dedicados a ellos.

A cada uno de mis hermanos por su ayuda, apoyo incondicional, por sus consejos a no rendirme y seguir luchando cuando desvanecía, por esa unión y amor que nos caracteriza, y alientos de superación durante todo este trayecto. Gracias

A mi amigo **Albert William** por confiar y tener fe en mí, porque de una u otra manera está conmigo acompañándome, por su constante apoyo y paciencia para lograr este triunfo. Gracias.

### **Ninoska Patricia Mendoza Herrera**

### **Agradecimiento**

Agradecemos nuestra monografía principalmente a Dios, porque gracias a él tenemos el privilegio de presentar nuestro trabajo, por darnos Sabiduría, entendimiento y las fuerzas necesarias para culminar esta meta.

A nuestros padres, por su dedicación, paciencia y todo su amor por que ellos son el motivo por el cual nos impulsa a seguir adelante, a soñar en grande con nuestro futuro y por ser ejemplo de perseverancia.

Nos gustaría agradecer a la Universidad Nacional Autónoma de Nicaragua, Managua por abrirnos las puertas y brindarnos la oportunidad de terminar nuestra carrera universitaria también agradecemos especialmente a nuestro departamento por su constante apoyo y su disposición para ayudarnos han sido fundamentales para culminar nuestro trabajo satisfactoriamente.

Asimismo, deseamos expresar nuestra gratitud a todas esas personas que contribuyeron con el desarrollo de nuestra investigación como lo es el caso de nuestro tutor MSc. Rigoberto López Valdivia, a nuestra Asesora Metodológico MSc. Alba González y por supuesto a la honorable, respetuosa y elegante secretaria Alba Escobar quien nos representa en nuestro departamento de Biología y por supuesto queremos expresar nuestros más sinceros agradecimientos a Albert William por todo su apoyo incondicional y su constante paciencia en todo este trayecto.

Sin ustedes, todo esto no habría sido posible, Su experiencia, comprensión y paciencia contribuyeron a la culminación y gratificante camino de la investigación e incluso de nuestra experiencia, su guía constante y su fe nos han motivado a alcanzar nuevas metas que nos propongamos en el camino.

### **Resumen**

En Nicaragua es usual que en medios de comunicación se hable o se escriba sobre los diferentes problemas ambientales, con especial énfasis en la deforestación y la degradación de los ecosistemas como consecuencia de la explotación de suelos para actividades agrícolas. Esto, en primer lugar, fue lo que generó el interés para llevar a cabo el presente trabajo monográfico.

Se seleccionó como área de estudio a la Reserva Natural Complejo Volcánico San Cristóbal – Casita por su importante cobertura forestal y la fauna que alberga; no obstante, a través de imágenes satelitales se logra observar la disminución de su cobertura forestal, especialmente desde su borde oeste hasta el sur. Por lo tanto, como objetivo principal se tiene cuantificar la configuración espacial del bosque denso en dicha área y su evolución en el tiempo.

La información para llevar a cabo la investigación se obtuvo de la plataforma de *Google Earth Engine*. Se descargaron dos imágenes satelitales de la colección de Landsat 8, tomando en cuenta la diferencia temporal, la estacionalidad y que la nubosidad no interfiriera para el análisis de las mismas. Ambas se descargan ya georreferenciadas, así como corregidas atmosféricamente y radiométricamente.

Una de las imágenes satelitales es del año 2014 y la otra del 2020. Para analizarlas se emplearon métricas del paisaje con respecto a la fragmentación y continuidad de la cobertura del bosque denso, su forma en cuanto la relación perímetro-área; además, de la tasa de cambio anual de la cobertura.

Luego de procesar las imágenes, clasificarlas y obtener los resultados de las métricas del paisaje, se determinó que entre los años 2014 y 2020 hubo un aumento de la fragmentación y reducción de la cobertura boscosa densa; sin embargo, tiene buena continuidad, así como teselas con una forma que las hace resistente al efecto borde.

**Palabras Claves:** Fragmentación, Métrica, Parche, Conectividad, Paisaje, cobertura

# Índice de contenido

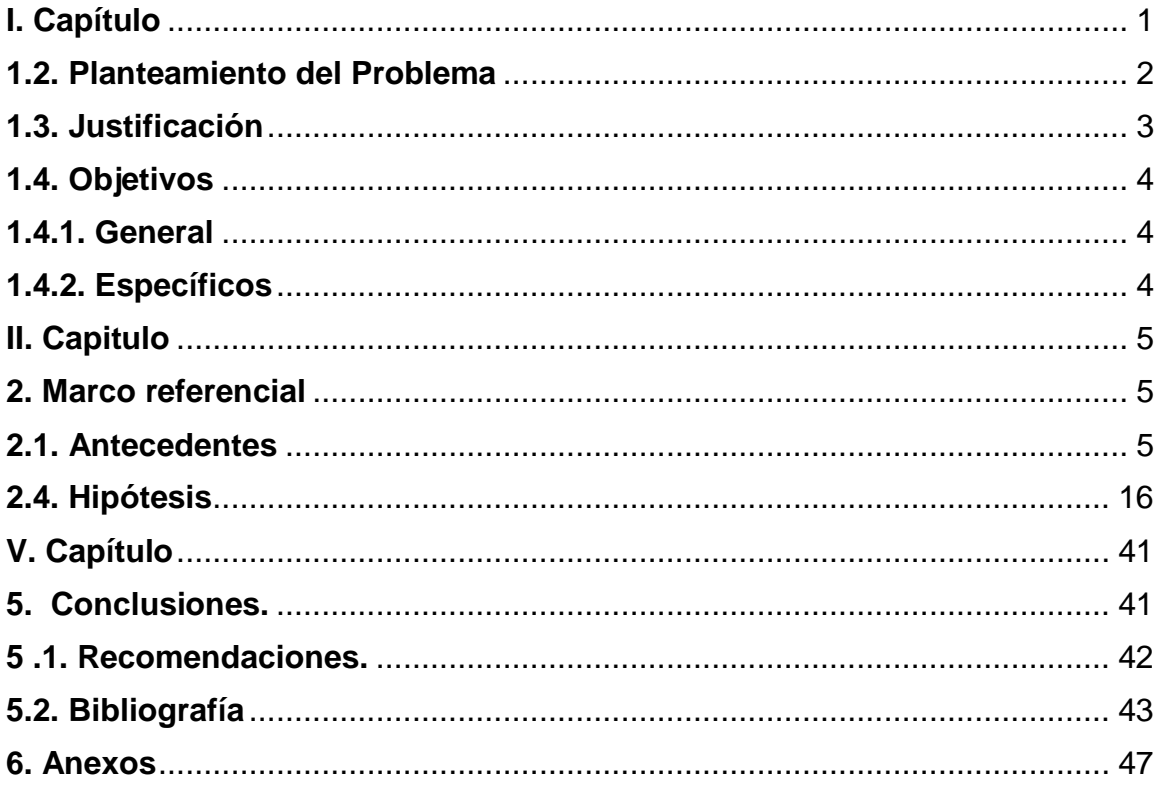

# Índice de tablas

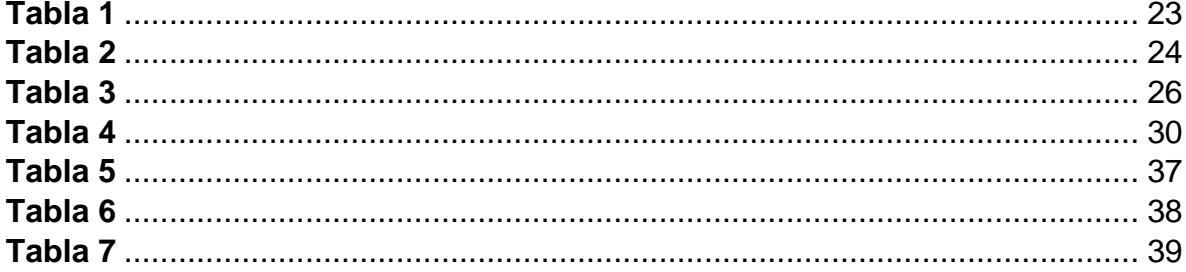

# Índice de figura

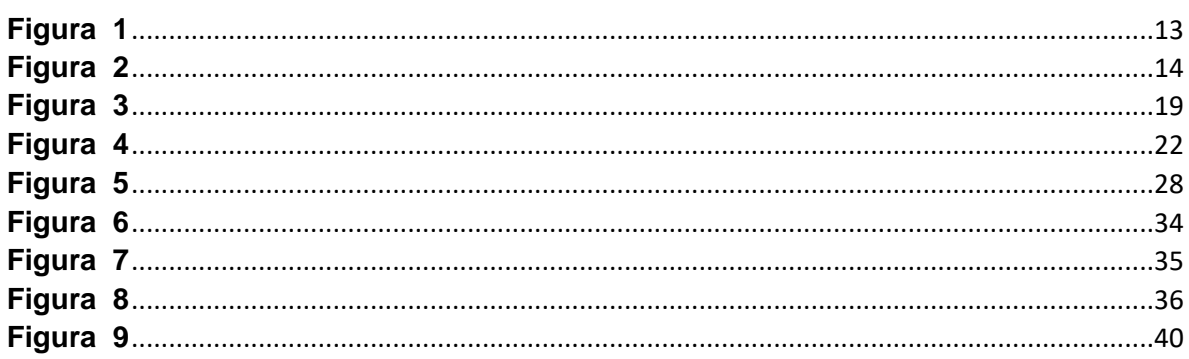

# <span id="page-8-0"></span>**I. Capítulo 1.1 Introducción**

El proceso de la fragmentación es la principal causa de la extinción de especies a nivel mundial. Si bien es un proceso que ha acompañado el crecimiento y el desarrollo de la humanidad por miles de años, debido a que los bosques proveen recursos indispensables para la supervivencia humana.

La zona de estudio abarca la Reserva Natural Complejo Volcánico San Cristóbal ubicado entre los municipios de Chinandega, Chichigalpa y Posoltega del departamento de Chinandega, en la parte Norte del Pacifico de Nicaragua con una extensión territorial 17 629.47 hectáreas (17 6.29km<sup>2</sup>) formando parte de la cordillera de Los Maribios, conformada por cinco volcanes San Cristóbal, con mayor altitud (1750 m); el Casita (1405 m); el Chonco (1105 m); el Moyotepe (900 m) y el cerro La Pelona o Argelia (824 m). De estos solo el San Cristóbal ha permanecido activo emitiendo lavas, piro clastos y gases.

De esta manera se propuso realizar un análisis de fragmentación del bosque mediante imágenes satelitales, que permitiera conocer el estado actual de los mismos en términos de métricas de paisaje (número y forma de los parches, cantidad de área de interior de bosque, entre otros.), con el fin de generar información de cómo los parches de bosques cambiaron a lo largo del tiempo (2014- 2020).

Esta investigación está basada en un estudio descriptivo de tipo cualitativo no experimental por la cual se utilizó el método de análisis espacial del paisaje, técnicas de estimación de indicadores de patrones de coberturas en el paisaje. Para llevar a cabo la obtención de resultados del análisis, se realizó, la utilización de Google Earth Engine (GEE), Sistemas de información geográficas (Arcgis) y Programas para análisis estadísticos básicos: Excel.

Se seleccionó como área de estudio parte de la Reserva natural Complejo volcánico San Cristóbal del cual delimitamos la parte del volcán San Cristóbal y volcán Casitas, debido a que es considerado como una de las zonas más susceptibles a la fragmentación.

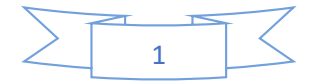

### <span id="page-9-0"></span>**1.2. Planteamiento del Problema**

Una vez que inicia un proceso de fragmentación, desencadena una serie de modificaciones en los procesos ecológicos y por consecuencia impacta las poblaciones y comunidades de flora, fauna, los suelos y el agua, que responden al cambio de la nueva estructura de los fragmentos.

Chinandega, es un sitio que posee paisajes espectaculares, fértiles, planos y rodeados de buena infraestructura de comunicación y con altos niveles de producción agrícola, sin embargo, en la actualidad ha sufrido cambios en los usos de suelos, que conlleva a un impacto ambiental. Es por esta razón que se analizó temporal y espacialmente la fragmentación y conectividad de bosque en el Complejo volcánico San Cristóbal- Casitas, que se ha venido dando durante los años del 2014-2020, a través de un estudio de análisis con imágenes de satélite para determinar las clases de cobertura de la zona.

El porcentaje de la masa boscosa existente se encuentra dentro de la Reserva Natural, fuera de la misma es casi imposible encontrar masas boscosas de consideración. Debido a esto, permite comprender la importancia de la Reserva Natural como el último gran refugio de biodiversidad en medio de los tres municipios más densamente poblados y con el paisaje más fuertemente humanizado del departamento de Chinandega.

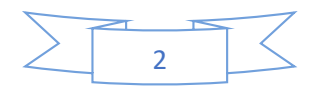

#### <span id="page-10-0"></span>**1.3. Justificación**

La información proporcionada sirve de base para futuras investigaciones en el campo de la ecología de paisaje, entre el que se podría mencionar la restauración de áreas útiles como corredores de vida silvestre o esfuerzos para conservar e incrementar la masa boscosa de los bosques remanentes. El presente trabajo investigativo contribuye a la obtención de conocimientos a los tomadores de decisiones como son normadores y reguladores de los Recursos Naturales, conocer correctamente el estado actual de la conectividad estructural en el volcán San Cristóbal - casita a partir de unidades de coberturas de la tierra establecidas con el fin de obtener áreas núcleos y hacer una aproximación de posibles rutas de conectividad como mecanismo de conservación para las poblaciones y comunidades de flora y fauna, ecosistemas (formaciones vegetales de bosques seco tropical), así́como los procesos ecológicos.

Esta investigación se sustenta en los siguientes objetivos de desarrollo sostenible como lo es en el **Objetivo número uno "Fin de la pobreza",** en segundo lugar, tenemos el **Objetivo número once "Ciudades y comunidades sostenibles**", en tercer lugar, está el **Objetivo número doce "Producción y consumo responsable"**, en cuarto lugar, el **Objetivo número trece "Acción por el clima",** por último, el **Objetivo número quince "Vida de ecosistemas terrestres".**

También el **plan de lucha contra la pobreza está dirigida a** gestionar sosteniblemente los bosques, luchar contra la desertificación, detener y revertir la degradación de las tierras, y detener la pérdida de biodiversidad. Luego fomentar el cuido, resguardo, conservación y uso sostenible de la biodiversidad dentro y fuera de las áreas protegidas y finalmente reforzar el diseño e implementación de políticas, programas y proyectos ambientales para la protección de los recursos naturales. En otras palabras, ambas estrategias buscan conseguir un futuro sostenible para todos. Nuestras líneas de investigación de ingeniería Ambiental de la Universidad Nacional Autónoma de Nicaragua-Managua son contaminación de suelo, agua, aire y adaptación al cambio climático y problemática Ambiental Nacional.

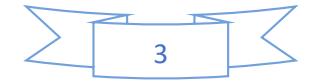

# <span id="page-11-0"></span>**1.4. Objetivos**

# <span id="page-11-1"></span>**1.4.1. General**

 Analizar la fragmentación y conectividad de la cobertura boscosa en el Complejo Volcánico San Cristóbal- Casitas Chinandega, entre 2014 al 2020.

# <span id="page-11-2"></span>**1.4.2. Específicos**

- Cuantificar los patrones espaciales a partir de métricas de ecología del paisaje.
- Comparar la fragmentación y conectividad de la cobertura boscosa entre los años 2014 y 2020.
- Estimar la tasa de cambio anual de la cobertura boscosa en la Reserva complejo volcánico San Cristóbal-casita, entre los años 2014 y 2020.

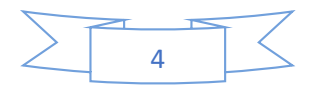

### <span id="page-12-0"></span>**II. Capitulo**

### <span id="page-12-1"></span>**2. Marco referencial**

### <span id="page-12-2"></span>**2.1. Antecedentes**

Desde hace unas décadas el análisis de fragmentación de bosques despertó el interés entre los investigadores como una de las alternativas para identificar los problemas que se encuentran en periodos a largo plazo. Además, es importante porque a través de ella podemos observar los cambios y los impactos negativos que se han generado en un determinado lugar.

Como parte de los antecedentes encontrados para la realización de la presente investigación que:

Velásquez. (2018). Efectuó un Análisis Multitemporal de fragmentación del Bosque en la Reserva de Recursos Genéticos Yúcul, San Ramón, Matagalpa, durante el Periodo 1983 a 2015. El objetivo de su investigación fue determinar las métricas de densidad y tamaño de parches, métricas de forma y métricas de área núcleo, del bosque latifoliado y de pino en la Reserva de Recursos Genéticos Yúcul, periodo 1983 a 2015. En este estudio se concluyó que el proceso de fragmentación en el área de estudio ha impactado las partes altas de la Reserva de Recursos Genéticos de Yúcul a causa de los cultivos de café y pastizales.

Chavarría-Palma. (2016). Realizó un análisis de fragmentación del bosque en los alrededores de la Reserva natural Complejo Volcánico Momotombo, la Paz Centro, León, Nicaragua (enero, 2016). En este trabajo utilizaron imágenes satelitales de Sentinel 2 de la Agencia Espacial Europea (ESA), así mismo utilizo bandas de una resolución de 10 metros, además tiene como propósito impulsar y divulgar la importancia de estas nuevas herramientas disponibles para investigadores que trabajan con una amplia gama de aplicaciones ambientales. En este informe se abordó el estado actual en la distribución, tamaño, cantidad y calidad de los parches boscosos, en esta zona de estudio se presentó una considerable heterogeneidad con diferentes usos del suelo, entre los que se encontraban la agricultura, pastos, generación de energía y bosque.

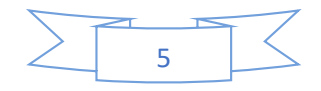

Aguilera (2010). ejecuto la aplicación de métricas de ecología del paisaje para el análisis de patrones de ocupación urbana en el Área Metropolitana de Granada. En este trabajo se valoró las métricas de análisis espacial que se han presentado siendo así un instrumento útil en el análisis, monitorización y seguimiento de los cambios en paisajes urbanos, a través de enfoques diversos, que van desde la mera descripción de dichos paisajes, hasta su aplicación como instrumento de comparación de simulaciones de ocupaciones urbanas y de usos del suelo.

En el estudio de Morera-Beita C. Sandoval-Murillo L. F. (2018) efectuaron un análisis de fragmentación y conectividad de la cobertura natural a nivel Cantonal en costa rica durante los años 2000 y 2015 entre los fines estuvo evaluar la distribución espacial de los ecosistemas naturales donde se considera no solo la superficie, sino aspectos relacionados a la disposición y grado de conectividad ecológica que se transforman en criterios considerados para la toma de decisiones además en los últimos años se generado transformaciones en la estructura del paisaje natural del lugar de estudio por lo cual presentaron transformaciones de índices de fragmentación/conectividad más negativa por concentración de actividades urbanas y a la eliminación de la coberturas naturales, debido a factores de crecimiento urbano.

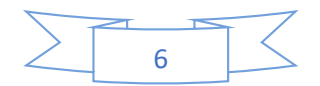

### **II. Marco referencial**

### **2.2 Marco teórico**

### **2.2.1 Ecología del paisaje**

La Ecología del Paisaje es una ciencia relativamente joven que se ha desarrollado después de la II Guerra Mundial (Schreiber, 1990, citado en Farina, 2006). Turner y Gardner (2015), en su libro "*Landscape Ecology in Theory and Practice*" citan una definición dada por Risser *et al*. (1984), que dice:

La ecología del paisaje se centra explícitamente en los patrones espaciales. Específicamente, la ecología del paisaje considera el desarrollo y la dinámica de la heterogeneidad espacial, las interacciones y los intercambios espaciales y temporales a lo largo de un paisaje heterogéneo, las influencias de la heterogeneidad espacial en los procesos bióticos y abióticos, y la gestión de la heterogeneidad espacial. (p. 2)

Dada la definición anterior, entonces se puede decir que la Ecología del Paisaje es una disciplina enfocada en el estudio de la heterogeneidad espacial de un paisaje; es decir, la composición y configuración de los elementos espaciales o coberturas de un área o región determinada, así como de los cambios que experimentan en el tiempo y como estos factores impactan o influyen en procesos ecológicos.

Cabe señalar que no se debe confundir Ecología del Paisaje con Ecología. Ambas se relacionan entre sí, de hecho, la primera es una rama de la segunda, pero no son lo mismo. Mientras que la Ecología se centra en el estudio de la interacción de los organismos entre sí y con el medio o entorno (Bowman, Hacker y Cain, 2017); la Ecología del Paisaje, se enfoca en los patrones espaciales de los elementos de un área heterogénea y su influencia en diferentes procesos ecológicos, como ya se ha mencionado.

En lo explicado anteriormente y en los diferentes apartados del presente trabajo, hay términos que deben ser necesariamente definidos para entenderse dentro de la disciplina de la Ecología del Paisaje. Según Forman (1995, citado por Turner y Gardner, 2015):

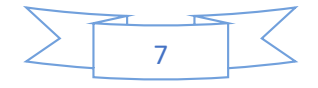

- **Borde**: Porción de un ecosistema o tipo de cobertura cercana a su perímetro y en el cual las condiciones ambientales difieren con respecto a ubicaciones en el interior del ecosistema. También se usa para referirse a la longitud de la línea que emerge en el encuentro o "choque" entre coberturas diferentes.
- **Composición**: Se refiere a los tipos de coberturas presentes y cuánto de ellas hay en el paisaje.
- **Conectividad**: La continuidad entre coberturas del mismo tipo a lo largo del paisaje.
- **Configuración**: Disposición de los elementos espaciales. A menudo se usa como sinónimo de la estructura espacial o estructura de parches o teselas.
- **Fragmentación**: Separación de un tipo de cobertura o hábitat en partes más pequeñas y desconectadas. Frecuentemente se asocia a la pérdida de hábitat, pero no son términos equivalentes.
- **Heterogeneidad**: Estado de conformación en elementos diferentes entre sí, como por ejemplo un hábitat mixto o diferentes tipos de coberturas que se presentan en un paisaje. Lo opuesto a ello es la **homogeneidad**, donde todos los elementos son iguales.
- **Paisaje**: Área determinada que es espacialmente heterogénea en al menos un factor o elemento de interés.
- **Tesela, fragmento o parche**: Es una superficie que difiere con las áreas adyacentes en cuanto su naturaleza o apariencia. Se trata de la unidad mínima de estudio del paisaje y tiene en su interior una relativa homogeneidad.
- **Tipo de cobertura o clase**: Es la categoría en un esquema establecido por el investigador en la que se distinguen los diferentes hábitats, ecosistemas o tipo de vegetación en un paisaje.

# **2.2.1.2 Fragmentación de hábitats**

Según Primack (1998), el proceso de fragmentación no ocurre al azar, las áreas más accesibles de topografía poco accidentada y con alta productividad son las

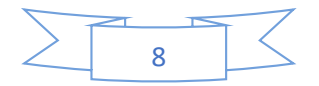

primeras en ser alteradas para utilizar las tierras en agricultura, asentamientos humanos o extracción forestal.

Según estudios sobre la pérdida y fragmentación del hábitat está considerada como una de las causas principales de la actual crisis de biodiversidad. Los procesos responsables de esta pérdida son múltiples y difíciles de separar (pérdida regional de hábitat, insularización causada por la reducción y el aislamiento progresivo de los fragmentos de hábitat, efectos de borde, etc.) (Santos y Tellería ,2006, p.3)

- **a. Consecuencias.** La fragmentación puede ocasionar la extinción local o regional de especies, la pérdida de recursos genéticos, el aumento en la ocurrencia de plagas, la disminución en la polinización de cultivos, la alteración de los procesos de formación y mantenimiento de los suelos (erosión), evitar la recarga de los acuíferos, alterar los ciclos biogeoquímicos, entre otros procesos de deterioro ambiental (Bustamante & Grez, 1995).
- **b. Características de ecosistemas fragmentados.** La fragmentación del paisaje produce una serie de parches de vegetación remanente rodeados por una matriz de vegetación distinta y/o uso de la tierra. Los efectos primarios de esta fragmentación se reflejan en las alteraciones micro climáticas dentro y alrededor del remanente (parche) y el otro efecto es el aislamiento de cada área con respecto a otras áreas remanentes dentro del paisaje. Es así que, en un paisaje fragmentado existen cambios en el ambiente físico como en el biogeográfico (Saunders et al., 1991)
- **c. Cambios Micro climáticos** La fragmentación del paisaje tiene como resultado cambios en los flujos físicos a través del paisaje. Alteraciones en los flujos de radiación, viento y agua pueden tener efectos importantes sobre la Vegetación nativa remanente (Saunders et al., 1991).

.

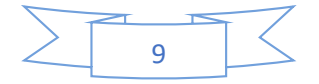

- d. **Causas de la fragmentación de hábitats** El proceso de fragmentación de hábitats está más bien ligado al desarrollo de las actividades humanas. En el siguiente listado desarrollaremos las causas que provocan la fragmentación de hábitats
- **Extensión de la frontera agrícola-ganadera:** la intensificación de la agricultura y ganadería provocan una homogenización del paisaje reduciendo la superficie de hábitats naturales.
- **Aprovechamiento del recurso forestal**: el uso del recurso forestal, principalmente el uso del recurso maderero, provoca una fragmentación de hábitats en los bosques, como así también la deforestación para establecer plantaciones forestales de especies introducidas.
- **Desarrollo de la urbanización**: con el incremento de la población a nivel mundial, las urbanizaciones están aumentando en tamaño, desarrollándose a costa de los hábitats de las especies.
- **Infraestructura del transporte**: la construcción de rutas, caminos y líneas ferroviarias es una de las principales causas de la fragmentación de hábitat.
- **Infraestructura en los cursos de agua**: represas, azudes y embalses construidos sobre los cursos de agua representan una barrera física para las especies piscícolas dividiendo su hábitat en dos o más partes.
- **Los efectos biológicos:** ponen en jaque la existencia de especies de flora y fauna, Esto se debe a que acelera la reducción del tamaño poblacional de las especies y, en consecuencia, las poblaciones más pequeñas quedan vulnerables a problemas genéticos, como la endogamia.

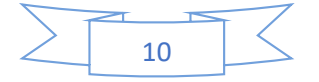

## **2.2.1.3 Métricas del paisaje**

Existen múltiples métricas del paisaje, en este apartado solo se expondrán consideraciones a tener en cuenta. Los índices específicos a utilizar en la presente investigación, se detallarán más adelante en el texto (en el capítulo del Diseño metodológico).

El objeto de estudio de la Ecología del Paisaje hace que sea necesario el desarrollo de diferentes métodos para analizar los patrones espaciales. Hay múltiples ejemplos para dar en cuanto por qué es importante cuantificar la composición y configuración de un paisaje determinado.

Entre estos, para investigadores o ecólogos del paisaje sería de interés:

- Conocer si las coberturas de un área en análisis han cambiado en el tiempo y de qué forma lo han hecho.
- Comparar paisajes o áreas específicas.
- Evaluar el efecto de factores que influyen en los patrones espaciales y los posibles escenarios que se deriven.
- Los patrones en el paisaje que pueden ser importantes en procesos ecológicos como la distribución de nutrientes, el movimiento de especies o la propagación de una perturbación natural (Turner y Gardner, 2015).

Según Vila Subirós *et al*. (2006), en los estudios de Ecología del Paisaje los métodos cuantitativos se aplican en 3 niveles:

- **A nivel de tesela, fragmento o parche**: Los cálculos se aplican a los fragmentos individualmente.
- **A nivel de clase**: Las métricas de clase se emplean sobre un conjunto de fragmentos. Estos pueden ser medias o medias ponderadas de los distintos índices o métricas que se aplican a nivel de tesela. También existen propiedades agregadas a nivel de clase como resultado de la configuración de los fragmentos a lo largo del paisaje.

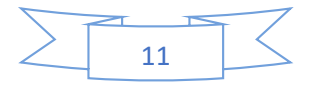

 **A nivel de paisaje**: Las métricas se calculan sobre todas las coberturas que están en el paisaje. Se tratan de medias, medias ponderadas o propiedades agregadas de todas las teselas del mosaico.

A su vez las métricas del paisaje se pueden clasificar en cuanto si evalúan la *composición del paisaje* o la *configuración espacial*. Las primeras se aplican a nivel de paisaje, dando información sobre los tipos de coberturas que están presentes, así como su cantidad relativa en el paisaje, también incluye índices de riqueza, abundancia relativa, diversidad, uniformidad y/o dominancia. En tanto las segundas, se pueden aplicar en los tres niveles de análisis y hacen referencia aspectos de la estructura espacial como la forma, continuidad o conectividad, cercanía entre fragmentos, longitud de borde, entre otros (Turner y Gardner, 2015; Farina, 2006).

# **2.2.2 Bases de la teledetección.**

Schomwandt (2015), en su libro "*Teledetección aplicada a las Ciencias Agronómicas y Recursos Naturales*", define a la teledetección como la disciplina científica que se basa en principios físicos-ópticos para medir las magnitudes de la energía electromagnética de objetos, superficies o fenómenos con el fin de obtener información de los mismos sin necesidad de tener contacto.

Como explica Labrador *et al*. (2012), el proceso de teledetección es el siguiente:

- A. Es necesaria una fuente de energía que ilumine a los objetos de interés. Usualmente se trata del Sol.
- B. La radiación solar interacciona con la atmósfera del planeta.
- C. La radiación que se refleja de las distintas superficies permite distinguir una de otra como consecuencia de la interacción de la energía con estas.
- D. Un sensor abordo de un satélite captura y graba esa radiación reflejada.
- E. La energía captada se envía a una estación de recepción y procesamiento donde los datos se convierten en imágenes digitales.
- F. La imagen procesada se interpreta para extraer información de los elementos iluminados.

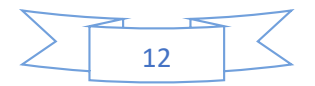

**G.** Al final, con la información extraída se genera un producto donde se puede visualizar mejor las zonas de estudios u obtener información adicional.

# **Figura 1**

*Esquema del proceso de teledetección*.

<span id="page-20-0"></span>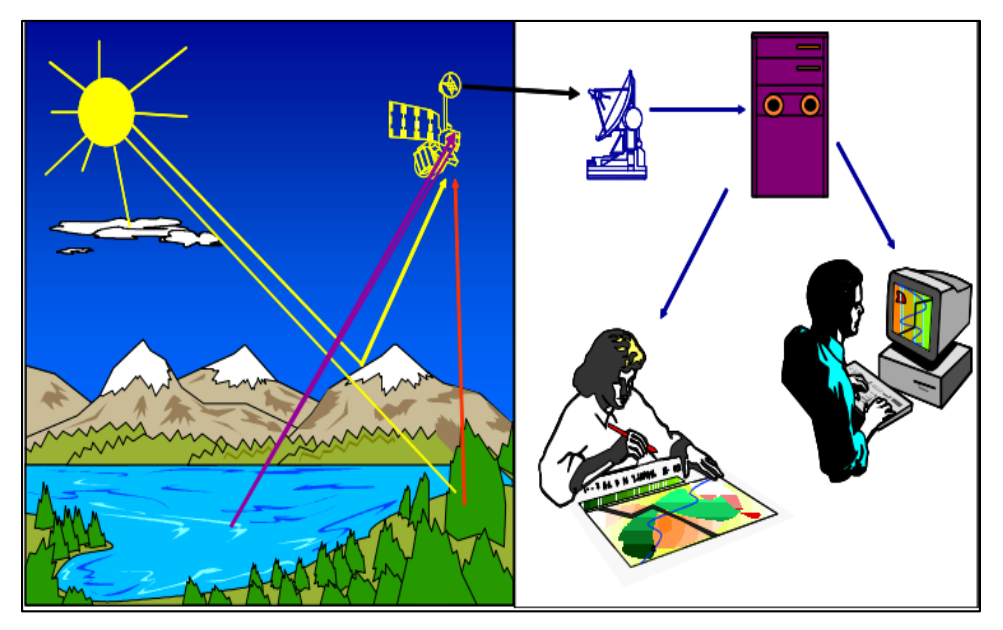

Fuente: Martínez y Martín, 2010.

# **2.2.2.1 Espectro electromagnético**

Los avances en la mecánica cuántica han permitido que se pueda definir cualquier tipo de energía radiante en función de la longitud de onda y su frecuencia. Aunque la primera se caracteriza por ser continua, se establecen una serie de bandas donde la radiación electromagnética manifiesta comportamientos similares. A esta organización se le denomina: espectro electromagnético (Chuvieco, 1996).

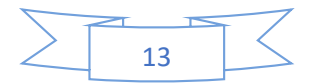

<span id="page-21-0"></span>*Longitud de onda en nanómetros*

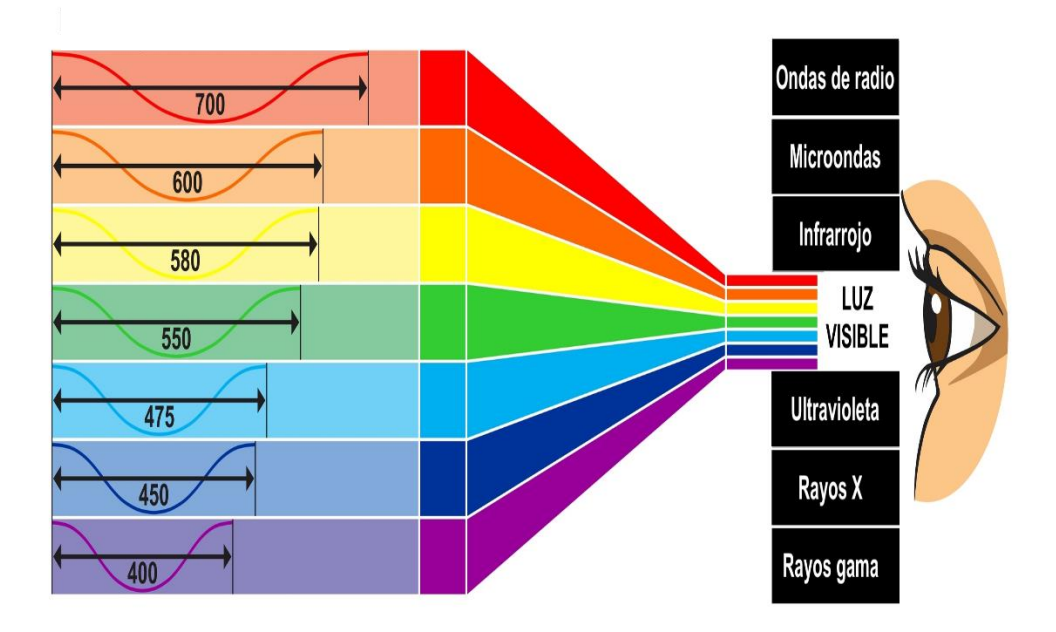

Fuente: Fundación para el Centro Nacional de la Ciencia y la Tecnología de Costa

Rica, s.f.

Chuvieco (1996), resalta las siguientes bandas espectrales por su importancia en la teledetección:

- Espectro visible (400-700 nm). Es la radiación electromagnética que el ojo humano puede percibir. Dentro de este espectro se pueden distinguir tres bandas elementales que se denominan azul (400-500 nm), verde (500-600 nm) y rojo (600-700 nm).
- Infrarrojo próximo (700-1,300 nm). Es útil para diferenciar coberturas vegetales y zonas de humedad.
- Infrarrojo medio (1,300-8,000 nm). Idóneo para detectar focos de temperatura y estimar el contenido de humedad en la vegetación.
- Infrarrojo lejano o térmico (8-14 µm). En este se incluye la porción emisiva del espectro terrestre, en donde se detecta el calor proveniente de la mayor parte de las cubiertas terrestres.
- Microondas (1mm a 1m). Este espectro tiene especial interés porque es un tipo de radiación con una transparencia considerable a la cobertura nubosa.

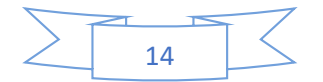

### **Leyes Ambientales asociadas al estudio.**

En cronológico se menciona leyes que se relacionan con el estudio, el cual se puede mencionar en primer lugar la Constitución Política de Nicaragua, luego la ley que regula todo lo relacionado con el medio Ambiente (ley 217) y sus reformas, obteniendo un tercer lugar Reglamento de Áreas Protegidas de Nicaragua Decreto ejecutivo N° 14-99 y finalmente Ley no. 559 ley especial de delitos contra el medio ambiente y los recursos naturales.

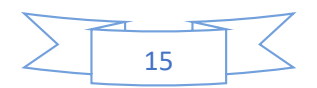

# <span id="page-23-0"></span>**2.4. Hipótesis**

 La fragmentación y reducción de la cobertura boscosa densa han aumentado en la Reserva Complejo volcánico San Cristóbal-casitas entre los años 2014 y 2020.

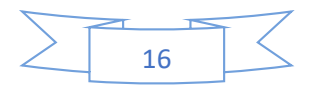

# **III. capitulo 3. Diseño metodológico 3.1Tipo de estudio**

A continuación, se clasificará a la investigación según el tipo de diseño, alcance del estudio y la dimensión temporal.

# **3.2 Tipo de diseño**

El trabajo investigativo que se efectuó tiene un enfoque cuantitativo. En este, se establecen pautas de comportamiento y se prueban teorías o hipótesis a partir de mediciones o análisis estadísticos (Hernández *et al*., 2014). En el contexto de la investigación, las mediciones se obtuvieron procesando información geoespacial de la base de datos del proyecto Landsat y luego se utilizaron para estimar distintos indicadores de Ecología del Paisaje de la zona boscosa en el Complejo Volcánico San Cristóbal-Casita, entre los años 2014 y 2020.

El diseño es no experimental. Según Armijo *et al*. (2021), este tipo se caracteriza por la observación de los investigadores sin manipular ni intervenir intencionalmente en las variables independientes. En otras palabras, la información se recaba tal y como se muestra en su contexto natural; o sea, sin ser provocada por el observador.

En el caso de esta investigación, los indicadores de fragmentación y continuidad se estimaron a partir de la información que capturó el satélite Landsat 8 en el área y años estipulados en estudio.

# **3.3 Alcance.**

La investigación tiene un alcance descriptivo. De acuerdo a Hernández y Mendoza (2018):

Los estudios descriptivos pretenden especificar las propiedades, características y perfiles de personas, grupos, comunidades, procesos, objetos o cualquier otro fenómeno que se someta a un análisis. Es decir, miden o recolectan datos y reportan información sobre diversos conceptos, variables, aspectos, dimensiones o componentes del fenómeno o problema a investigar. (p. 108)

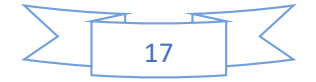

El trabajo se clasifica así, a razón de que los valores con respecto a los indicadores permiten describir el grado de fragmentación de la zona boscosa densa del Complejo Volcánico San Cristóbal – Casita en los años 2014 y 2020.

# **3.4 Dimensión temporal.**

La dimensión temporal hace referencia al momento en el cual se obtienen los datos o la información. En este sentido, debido a que la información pertinente para los distintos indicadores pertenece a la misma área definida en dos momentos en el tiempo separados de forma significativa (2014 a 2020; seis años), la investigación se clasifica como longitudinal de panel. Pues como explican Hernández y Mendoza (2018), los trabajos de este tipo tienen por característica que "(…) los casos (personas, animales, etc.) son siempre los mismos en las distintas mediciones" (p. 181)

# **3.5 Área de estudio.**

El área de estudio propuesta comprende parte del municipio de Chinandega, Chichigalpa y Posoltega se encuentra localizado en la región del pacífico de Nicaragua a tan solo 132 km de la capital, en el departamento de Chinandega y a 70 kilómetros de Honduras en el extremo noroeste del país, específicamente en el complejo volcánico San Cristóbal entre el volcán San Cristóbal y Casita;

El complejo volcánico está formado por cinco volcanes: San Cristóbal, que es el dominante con altura (1750 m); el Casita (1405 m); el Chonco (1105 m); el Moyotepe (900 m) y el cerro La Pelona o Argelia (824 m). Los límites de la Reserva Natural están definidos por la curva de nivel de 300 msnm, entre los 12° 29' y 13° 15' de latitud norte, y los 86° 37' y 87° 38' de longitud oeste.

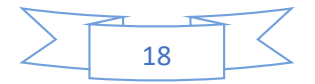

<span id="page-26-0"></span>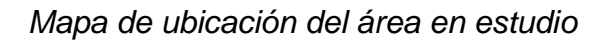

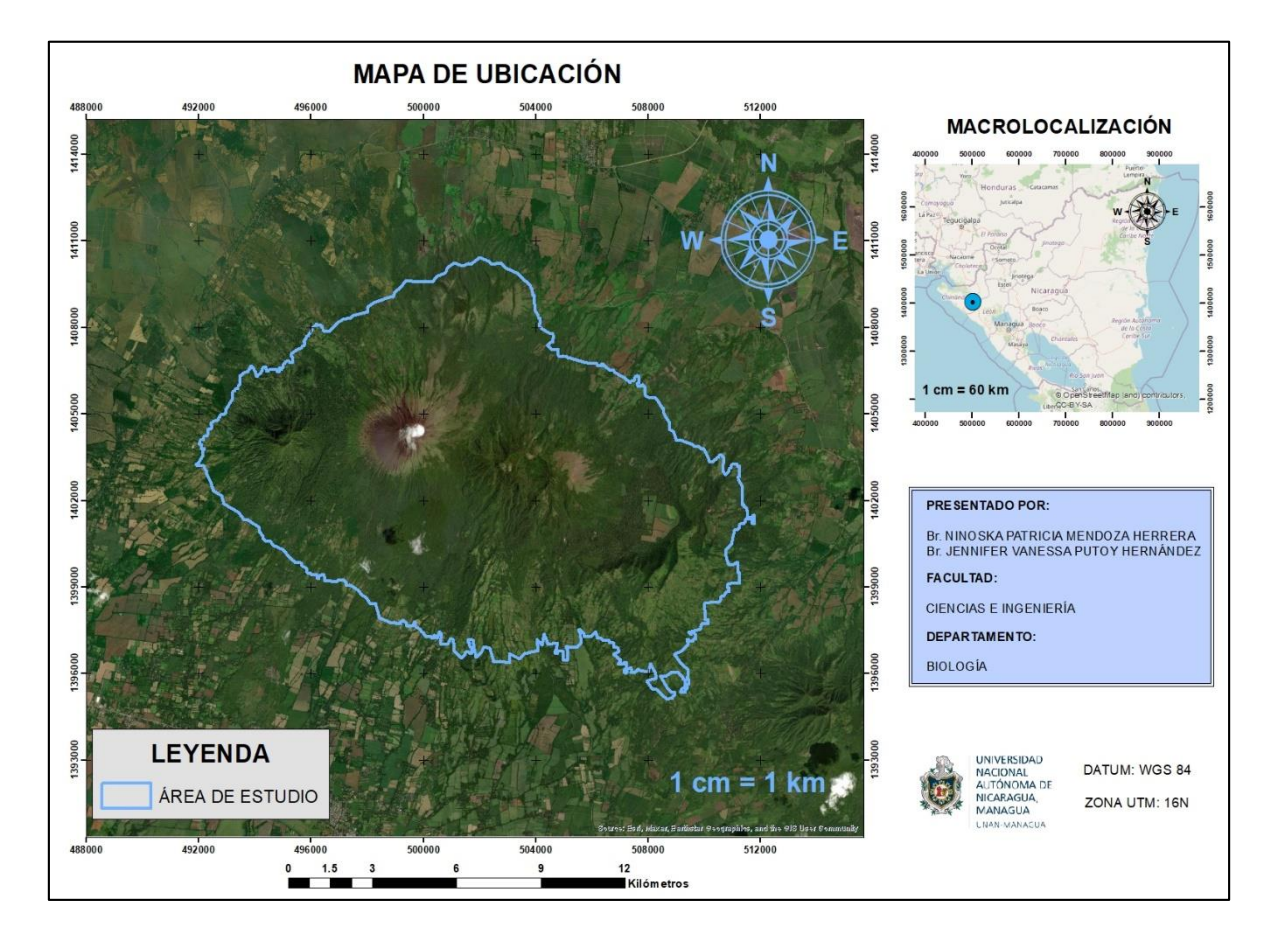

Elaboración propia.

# **Clima**

En Chinandega las precipitaciones promedio oscilan entre 1400 y 1800 mm anualmente, relativamente mayores en relación con el resto de la región del Pacífico. Las temperaturas medias oscilan entre los 26 y 30° C. se han reportado durante el día temperaturas máximas hasta de 42° C en los meses más secos del año. La reserva natural presenta un clima de sabana tropical, con temperaturas promedio que varían entre los 26˚C y 28˚C. Marcándose por una estación seca de 4 a 6 meses de duración.

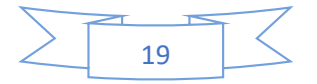

### **Suelos**

Los suelos del área protegida y de las llanuras circunvecinas son de origen volcánico, fértiles y profundos, de textura franco arenosa y sumamente frágiles, todo lo cual explica la razón de las excelentes cosechas que se producen en el área, especialmente en la banda sur de la sierra volcánica donde los vientos predominantes transportan las cenizas**.** 

Presentándose así tres tipos de suelos:

- **Suelos Andisoles:** estos se caracterizan por ser muy recientes debido a la edad y origen de los materiales constituido por cenizas o piroclastos estos suelos no son recomendables para la siembra de cultivos agrícolas, pero si para reforestación o regeneración natural.
- **Suelos Entisoles:** estos se localizan en superficies fuertemente erosionadas, presentado un grado de desarrollo por el origen y edad de los materiales, no son recomendables para la siembra de cultivos agrícolas, pero si para reforestación o regeneración natural.
- **Suelos molisoles:** Estos suelos son aptos para los cultivos de ajonjolí, algodón, maní, sorgo, arroz, caña de azúcar y piña.
- **Hidrografía**

La mayor red de drenaje natural está compuesta por cauces naturales de flujo intermitente que se originan en la parte alta de la reserva y descargan hacia las cuencas respectivas las cuencas 64 (Entre el volcán Cosigüina y rio tamarindo) y la cuenca 60 (Estero Real).

La reserva es un área de recarga acuífera, la cual es una fuente de suministro de pozos con que la Empresa Nacional de Acueductos y Alcantarillados (ENACAL) abastece con agua potable a la población de los municipios de Chinandega, Chichigalpa, Posoltega, Corinto, El Realejo y parte de El Viejo.

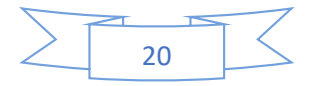

# **Particularidades de la Reserva San Cristóbal-Casita**

Según el Ministerio del Ambiente y Recursos Naturales, se encuentran amplios y diversos recursos naturales existentes, bosque tropical seco, bosque de pino, fauna diversa, aguas subterráneas, suelos volcánicos.

La Reserva se encuentra asociada una fauna silvestre con varias especies animales que casi ya no se observan en el Pacífico de Nicaragua, tales como sahinos, monos cara blanca, tigrillos y lora nuca amarilla. Se menciona la identificación 48 especies de árboles agrupados en 27 familias, encontrándose dos especies en veda especial indefinida, estas son Cedro (*Cedrela odorata*) y Ceiba (*Ceiba pentandra*).

La caficultura es la principal actividad económica dentro del área protegida. Existen también pequeñas actividades ganaderas para producción y autoconsumo de leche y cultivos agrícolas anuales.

# **3.6 Población.**

La población comprende todos los pixeles de las imágenes satelitales que se encuentran en el área de la Reserva Natural Complejo Volcánico San Cristóbal – Casita. Estos se pueden estimar tomando en cuenta que la resolución de las imágenes es de 20x20 (400 m<sup>2</sup>) y el área de la reserva es de 17,629 hectáreas, entonces se tiene una población de 440,725 pixeles.

# **3.7 Muestra.**

La muestra se trata de los puntos o pixeles para evaluar la clasificación de las imágenes satelitales. Por motivo de los objetivos del estudio, el paisaje se reclasificó en dos grandes coberturas: Bosque denso y Área No Forestal, donde en la segunda se incluye pastizales, cultivos y suelo desnudo.

El tamaño de la muestra se determinó con base al criterio de que como mínimo se tome 50 puntos o pixeles por cobertura para obtener una estimación fiable del error (Chuvieco, 1996). En la presente investigación, se seleccionaron 100 pixeles por cobertura; en otras palabras, un tamaño de 200 pixeles como muestra.

El tipo de muestreo fue el "aleatorio estratificado". Es decir, se seleccionaron al azar 100 puntos de cada cobertura en las que el paisaje se dividió.

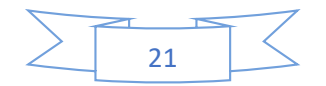

## <span id="page-29-1"></span>*Muestreo estratificado en los años 2014 y 2020*

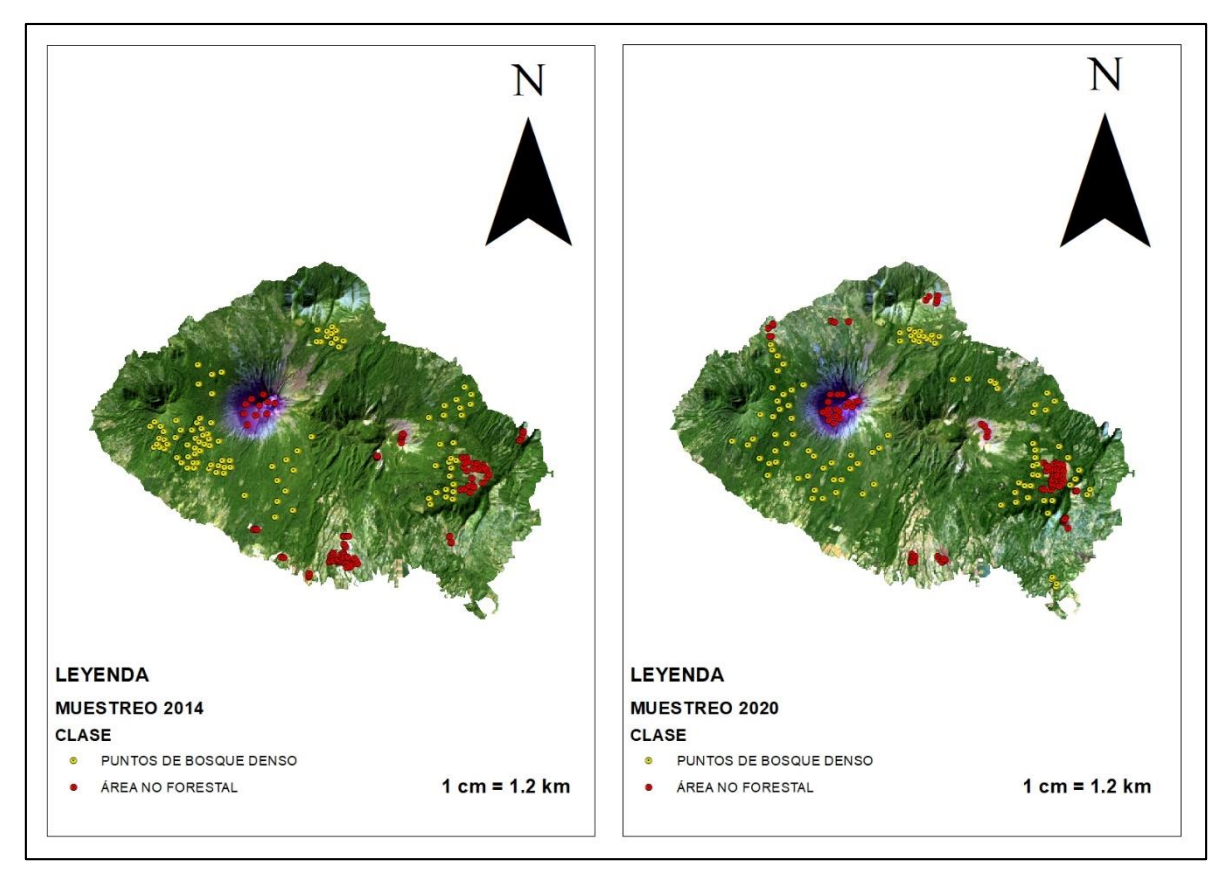

Elaboración propia.

# **3.8 Definición y operacionalización de las variables.**

La definición y la operacionalización de las variables en toda investigación científica es importante; ya que, se esclarece las propiedades o características en estudio, además del cómo se llegará obtener la información, lo cual facilita la evaluación y la reproducibilidad del mismo.

<span id="page-29-0"></span>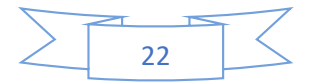

# *Descripción de la operacionalización de variables*

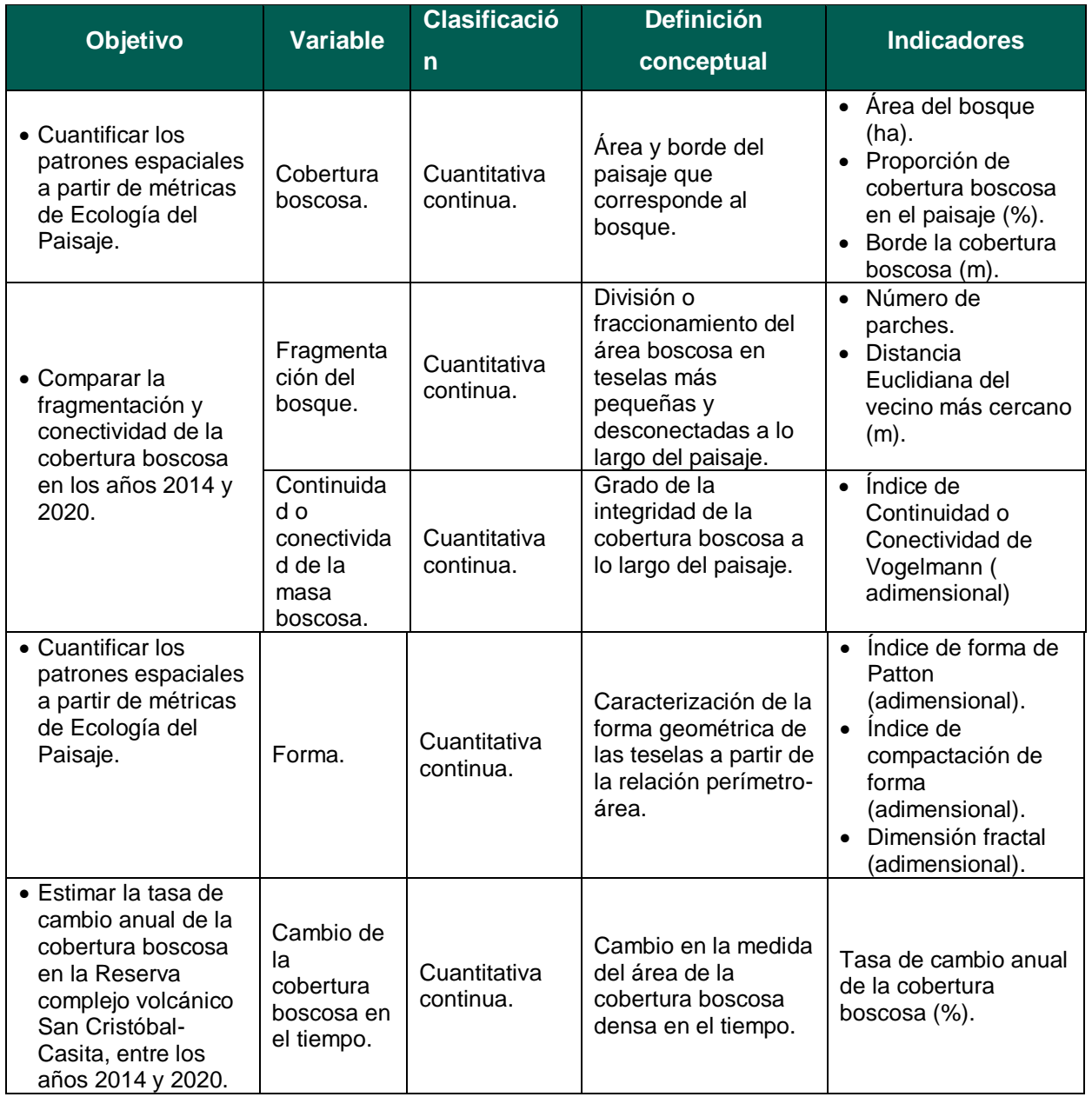

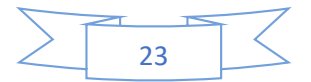

# **3.9 Método, técnica e instrumentos de recolección de datos.**

El método es el camino por el cual los investigadores alcanzan los resultados propuestos y dar respuestas a preguntas que se plantean (Baena, 2017). En ese sentido, la investigación se llevó a cabo por medio de un *análisis espacial del paisaje*, enfocándose en los cambios de la cobertura boscosa densa en el Complejo Volcánico San Cristóbal-Casita en el tiempo, en este caso, entre los años 2014 y 2020.

Para ello, se estimaron indicadores de patrones espaciales (los cuales se detallarán más adelante en este texto). Los instrumentos empleados fueron los Sistemas de Información Geográfica (SIG), los cuales consisten en programas especializados para el procesamiento de imágenes satelitales e información geoespacial. En este caso concretamente se utilizó ArcGIS y Fragstats 4.2, además de Excel para el análisis estadístico básico.

Lo anteriormente expuesto, se puede resumir en la siguiente tabla:

### <span id="page-31-0"></span>**Tabla 2**

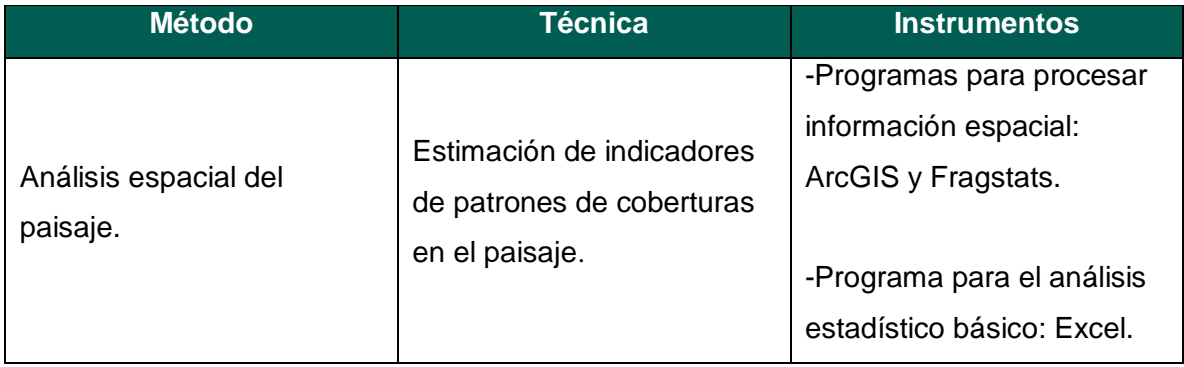

# *Metodología utilizada en la Recolección de Datos*

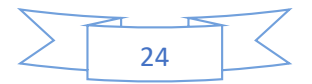

# **3.10 Procedimiento para la recolección de datos.**

El procedimiento para obtener los parámetros se puede resumir en las siguientes 4 fases:

- Fase 1: Obtención de las imágenes satelitales.
- Fase 2: Procesamiento y clasificación de las imágenes satelitales.
- Fase 3: Evaluación de la clasificación de coberturas.
- Fase 4: Estimación de métricas del paisaje.

La información geoespacial de la Reserva Natural Complejo Volcánico San Cristóbal-Casita para los años 2014 y 2020, se obtuvo de la base de datos de Google Earth Engine (GEE). Es importante hacer énfasis en que las imágenes satelitales se descargan desde la plataforma georreferenciadas y corregidas, tanto atmosféricamente como radiométricamente, lo cual facilita el proceso de análisis de las mismas. Posteriormente, el procesamiento y clasificación supervisada de las imágenes se hizo a través del método de máxima verosimilitud en el programa ArcGIS 10.8 (ArcMap específicamente).

Cabe señalar que las coberturas se clasificaron con base a una adaptación de la metodología *Corine Land Cover* a nivel 2 (Ministerio de Transportes, Movilidad y Agenda Urbana de España, 2018), teniendo así las siguientes clases:

- **Bosque denso.**
- Suelo desnudo.
- Área con cultivos.
- Pasto y vegetación arbustiva o poco densa.

Para la clasificación se tomaron en cuenta mosaicos de imágenes satelitales con fechas cercanas a las que se descargaron en el presente estudio e informes de organismos gubernamentales sobre el área. También se hizo uso de la combinación de bandas espectrales (ver anexo 3) para distinguir las clases.

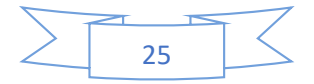

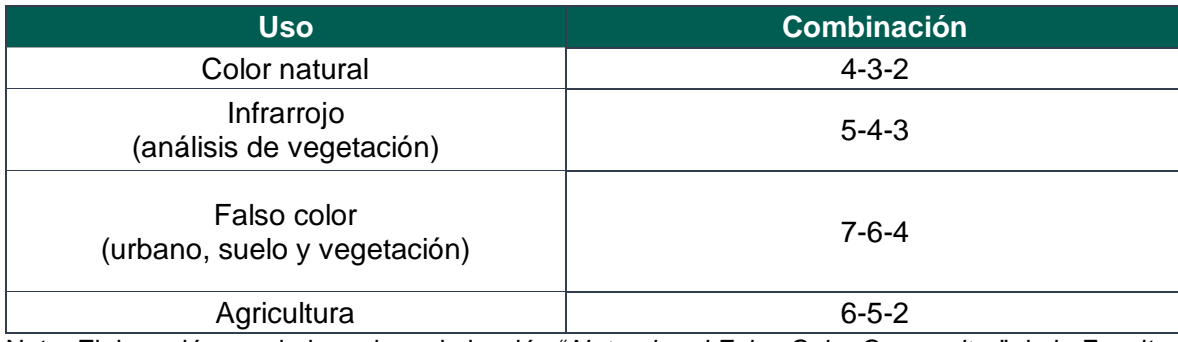

### <span id="page-33-0"></span>*Combinaciones de bandas de Landsat 8 utilizadas*

Nota: Elaboración propia basada en la lección "*Natural and False Color Composites*" de la Facultad Geoespacial de la Universidad Estatal de Humboldt, California, Estados Unidos (s.f.).

También se estimó el Índice de Vegetación de Diferencia Normalizada (NDVI por sus siglas en inglés) para ambas imágenes. Este oscila entre -1 a 1, siendo los valores entre 0.6 a 0.9 asociados a presencia de cobertura vegetal densa como un bosque tropical; las áreas cubiertas de pastos o vegetación arbustiva, tienen valores entre 0.2 - 0.5; la roca, arena y nieve, presentan valores iguales o menores que 0.1 y los negativos se asocian a cuerpos de agua y nubes (Servicio Geológico de Estados Unidos [USGS], 2018).

Para las imágenes del satélite Landsat 8, el NDVI se calcula con la siguiente ecuación:

$$
NDVI = \frac{banda 5-banda 4}{banda 5-banda 4} \tag{1}
$$

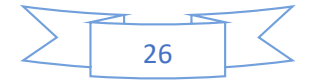

Luego de culminar el proceso de clasificación, se debe evaluar la validez de la misma. Para ello se empleó la herramienta de la Matriz de Confusión y el Índice Kappa  $(K)$ , el cual se calcula de la siguiente manera:

$$
\kappa = \frac{P_g - P_e}{1 - P_e} \tag{2}
$$

$$
P_g = \frac{\sum n_{ii}}{N} \tag{3}
$$

$$
P_e = \frac{\sum f_i f_j}{N^2} \tag{4}
$$

Donde:

*Pg*= Precisión global.

*Pe*= Precisión esperada debido al azar.

*n*<sup> $i$ </sup> Cantidad de acuerdos consistentes.

$$
tf \neq
$$
 Producto marginal.

### *N*= Total de casos.

El Índice Kappa oscila entre -1 a 1. Si *к* es igual 1, significa que hay pleno acuerdo con la clasificación y la realidad; si es igual a cero, indica acuerdos debidos puramente al azar y los valores negativos cercanos a -1 indican una clasificación pobre. En general, se considera buena a una clasificación si el Índice Kappa alcanza un valor mayor que 0.7 (Chuvieco,1996).

Terminado el proceso de evaluación de las clasificaciones, se procedió a extraer los principales parámetros que las fórmulas de las distintas métricas requieren.

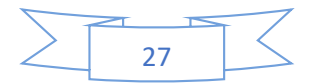

<span id="page-35-0"></span>*Procedimiento usual del análisis de información espacial en SIG* 

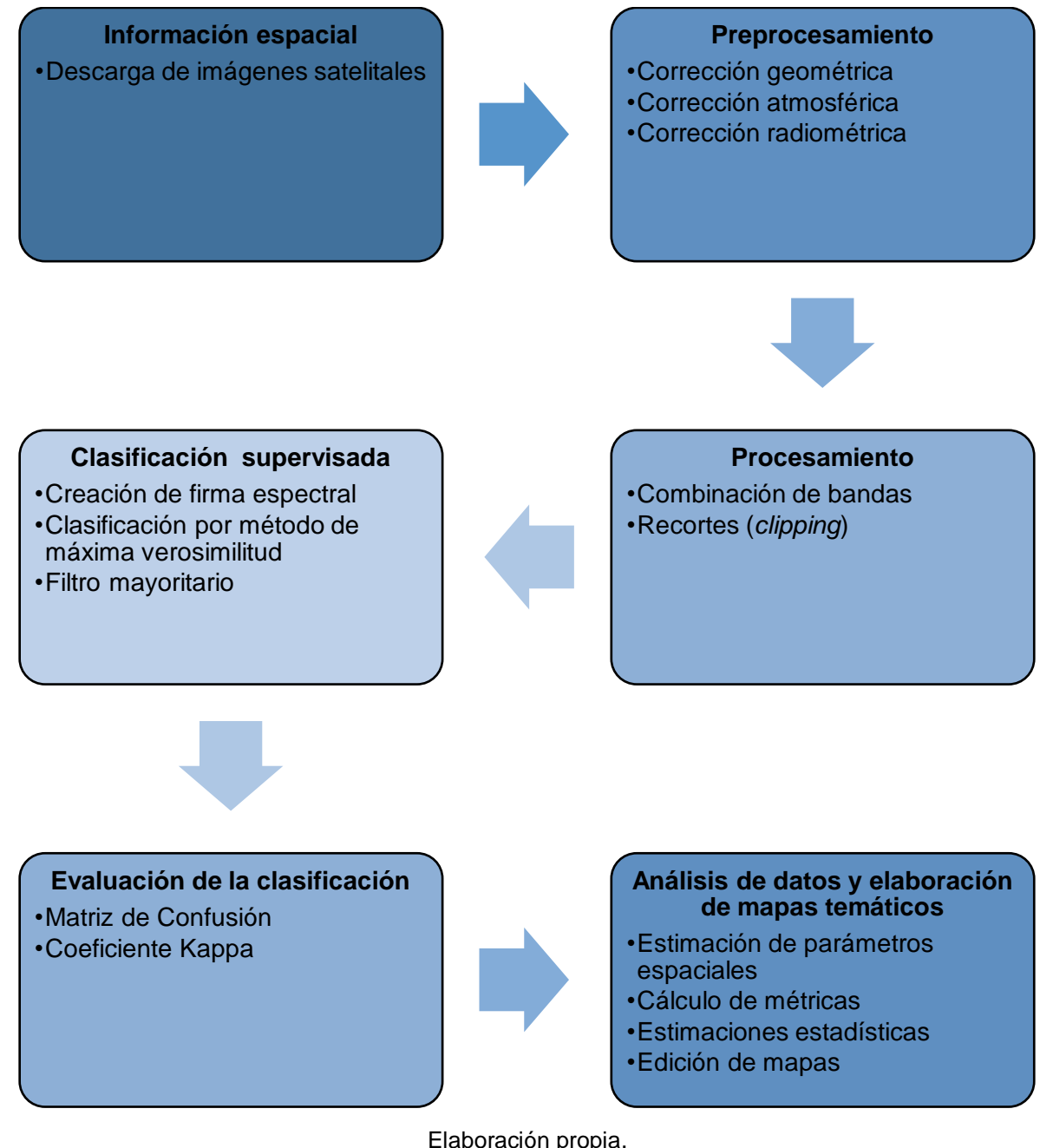

Elaboración propia.

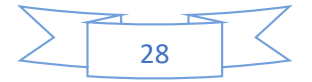

### **3.11 Plan de tabulación y análisis.**

A continuación, se detallan las métricas de paisaje que se emplearon:

*Proporción de la cobertura boscosa (F):*

$$
F = \frac{A_b}{A_p} \tag{5}
$$

Donde:

*Ab*= Área total de la clase bosque en el paisaje (en ha).

*Ap*= Área total del paisaje (en ha).

Se puede expresar en porcentaje. Además del área de las teselas, también se considera el perímetro (o borde) en metros.

Índice de Continuidad o Conectividad de Vogelmann (*BC*):

$$
BC = \ln \frac{\sum A_b}{\sum P_b} \tag{6}
$$

Donde:

∑Ab = Suma de todas las áreas (m<sup>2</sup>) de todos los parches de bosque en el paisaje.

∑*Pb*= Suma de todos los perímetros (m) de todos los parches de bosque en el paisaje.

Cruz y Gorospe (2019) citan los valores 4.1, 4.2 y 4.5, los cuales en diferentes trabajos se considera que reflejan una excelente continuidad espacial del bosque. Para la investigación, se tomará en cuenta el valor de 4.3 (aproximadamente la media de las cifras antes mencionadas) de referencia, de manera que si resulta un *BC* mayor a este, se tomará como positivo (buena continuidad).

Índice de forma de Patton (*DI*):

$$
DI = \frac{0.25 \, P}{\sqrt{A}} \tag{7}
$$

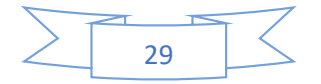

Donde:

*P*= Perímetro del fragmento (m).

A = Área del fragmento (m<sup>2</sup>)

La ecuación (7) aplica para ráster. La interpretación del *DI* será con base al contenido de la siguiente tabla.

### <span id="page-37-0"></span>**Tabla 4**

*Interpretación de los valores del Índice de forma de Patton*

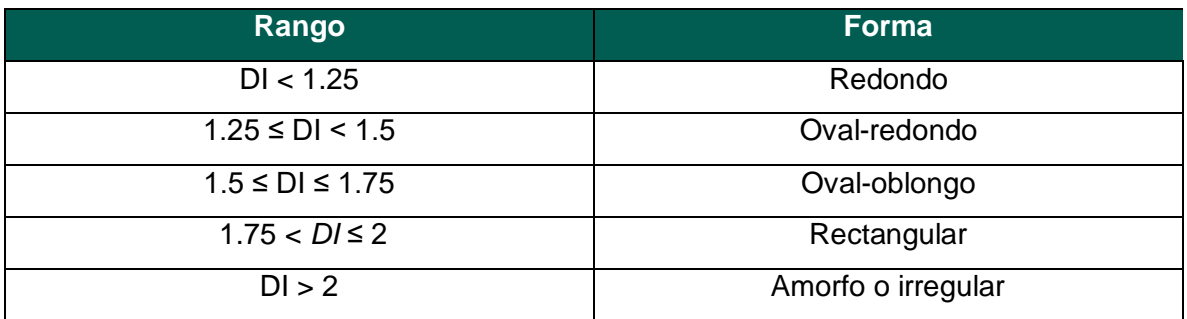

Nota. Elaboración propia basada en *Estado de fragmentación de los bosques naturales en el norte del departamento del Tolima-Colombia* por Lozano *et al*. (2011).

Índice de Compactación (*K*):

$$
K = \frac{1}{DI} \tag{8}
$$

Donde:

*DI*= Índice de forma de Patton.

Según Pincheira *et al*. (2009, citado en Lozano *et al*., 2011), si una tesela tiene un valor asociado cercano a cero, implica una mayor fragilidad y menor compactación, contrario a aquellas que presentan valores próximos a uno. Tanto *K* y *DI* tienen especial relevancia; se utilizan a menudo para indicar que tan propenso es un fragmento al *efecto borde*.

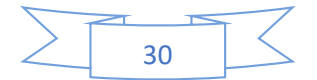

# Dimensión fractal (*Frc*):

$$
Frc = 2 \frac{\ln(0.25P)}{\ln(A)} \quad (9)
$$

Donde:

P= Perímetro del fragmento (m).

A= Área del fragmento (m<sup>2</sup>).

La ecuación (9) aplica para ráster. Este indicador oscila entre 1 y 2, de manera que los valores más cercanos a uno indican una forma relativamente simple como un círculo o un cuadro. Por otro lado, valores próximos a 2, sugieren que la forma del fragmento es compleja en términos geométricos, es decir, con un perímetro altamente contorneado (MacGarigal & Marks, 1995).

### Distancia Euclidiana del Vecino más Cercano (ENN):

Es la distancia más corta dada en metros entre teselas del mismo tipo de clase. Se basa en el criterio de la menor longitud de borde a borde. Este indicador es importante para analizar el aislamiento de las teselas, lo cual se relaciona con la fragmentación de la clase.

### Número de parches *(NP*):

Se refiere a la cantidad de teselas que tiene una cobertura o clase a lo largo del paisaje.

### Tasa de cambio anual de la cobertura boscosa:

Para estimar la tasa de cambio anual de la cobertura boscosa densa (*r*), se empleó la ecuación propuesta por Puyravaud (2003):

$$
r = \frac{1}{\Delta t} \cdot \ln \frac{A_2}{A_1} \tag{10}
$$

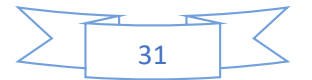

Donde:

# ∆t= Diferencia entre los años.

# $A_1$  = Año inicial.

 $A_2 = A$ ño final.

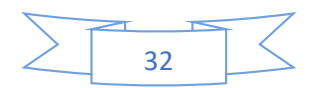

# **4. Análisis y discusión de resultados.**

A continuación, se detallan los resultados con base al orden de fases que se expuso anteriormente en el apartado del diseño metodológico:

### **Fase 1: Obtención de las imágenes satelitales.**

Las imágenes satelitales utilizadas para la presente investigación se descargaron a través de la plataforma de GEE. Estas pertenecen a la base de datos recolectados por el satélite Landsat 8 y corresponden a las fechas 16-01-2014 y 7-02-2020. Como se puede apreciar, los días son relativamente cercanos en el año calendario ya que se debe tomar en cuenta la estacionalidad.

Es importante señalar que estas imágenes ya están georreferenciadas y corregidas, tanto atmosféricamente como radiométricamente, lo cual facilita el análisis de las mismas. La selección de imágenes se basó, además, en que la nubosidad no distorsione el análisis de las coberturas y, por último, se aclara que tienen una resolución de 20x20 (400 m<sup>2</sup>) cada pixel.

<span id="page-40-0"></span>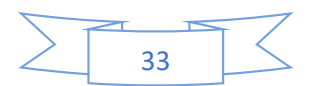

*Imágenes satelitales de los años 2014 y 2020 (combinación 5, 4, 3)*

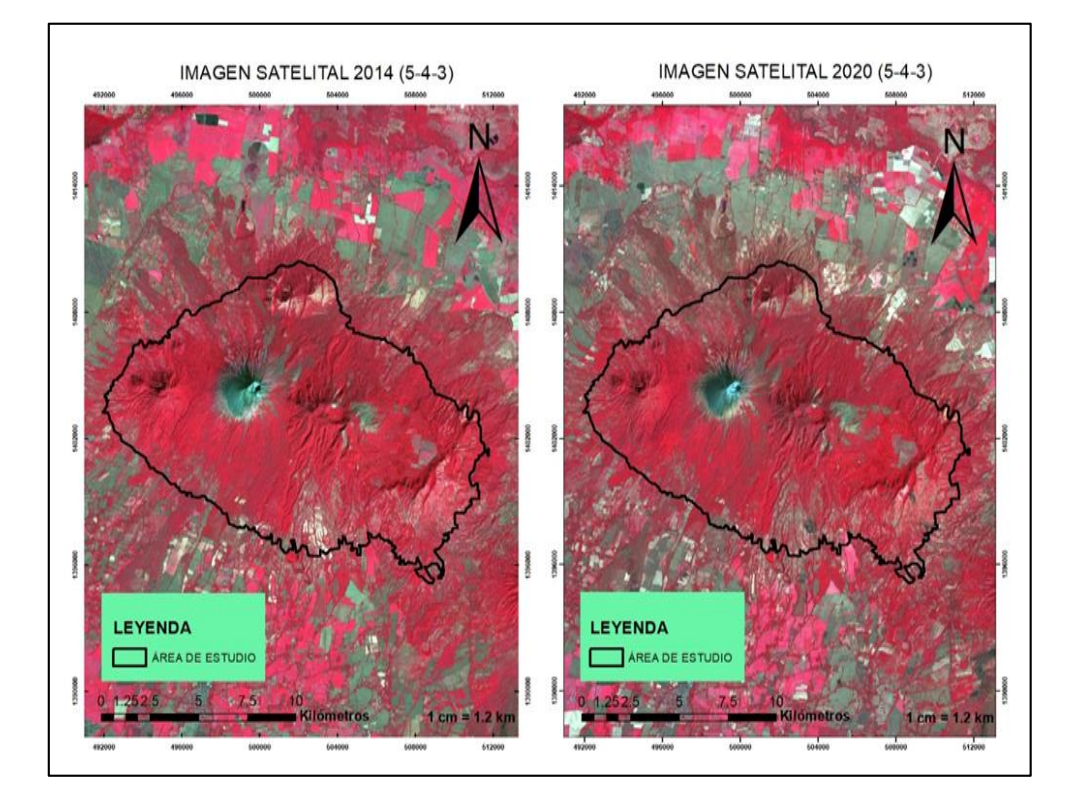

Elaboración propia

### **Fase 2: Procesamiento y clasificación de las imágenes satelitales.**

Se realizó una clasificación supervisada del área a partir de la creación de una firma espectral, codificando cada punto de manera que la información de los pixeles se asocie a una cobertura, la cual es determinada con la ayuda de mosaicos de imágenes satelitales cuya captura fue en fechas cercanas a las de análisis, el NDVI y a través de la combinación de bandas (anexo 3). La clasificación tiene como base categorías de la metodología *Corine Land Cover* en el nivel 2, así se establecen las siguientes clases:

- Bosque denso.
- Área con cultivos.
- Pastos, vegetación arbustiva y vegetación arbórea poco densa.
- Suelo desnudo.

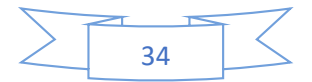

<span id="page-42-0"></span>*Clasificación del año 2014 y 2020*

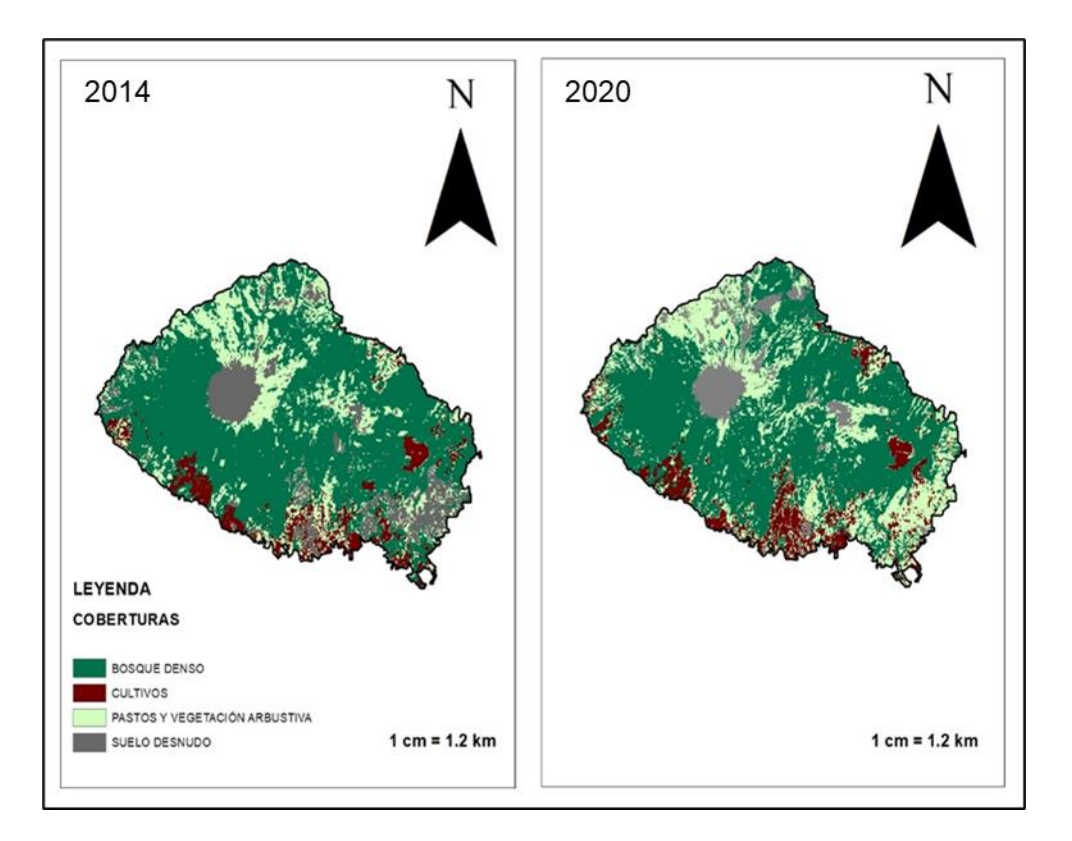

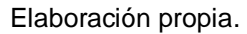

### **Fase 3: Evaluación de la clasificación de coberturas.**

La cobertura de interés es la masa boscosa densa para los años 2014 y 2020, por lo tanto, se reclasificó a las imágenes satelitales de manera que solo haya dos clases: Bosque denso y Área no forestal. Es decir, a las coberturas de cultivo, suelo desnudo, así como la de pastos y vegetación poco densa y arbustiva se unieron para conformar una clase cuyas teselas no corresponda a cobertura forestal densa. Además, previo a la evaluación se hizo un proceso de filtrado mayoritario para disminuir el ruido.

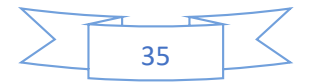

<span id="page-43-0"></span>*Reclasificación de imágenes satelitales del año 2014 y 2020*

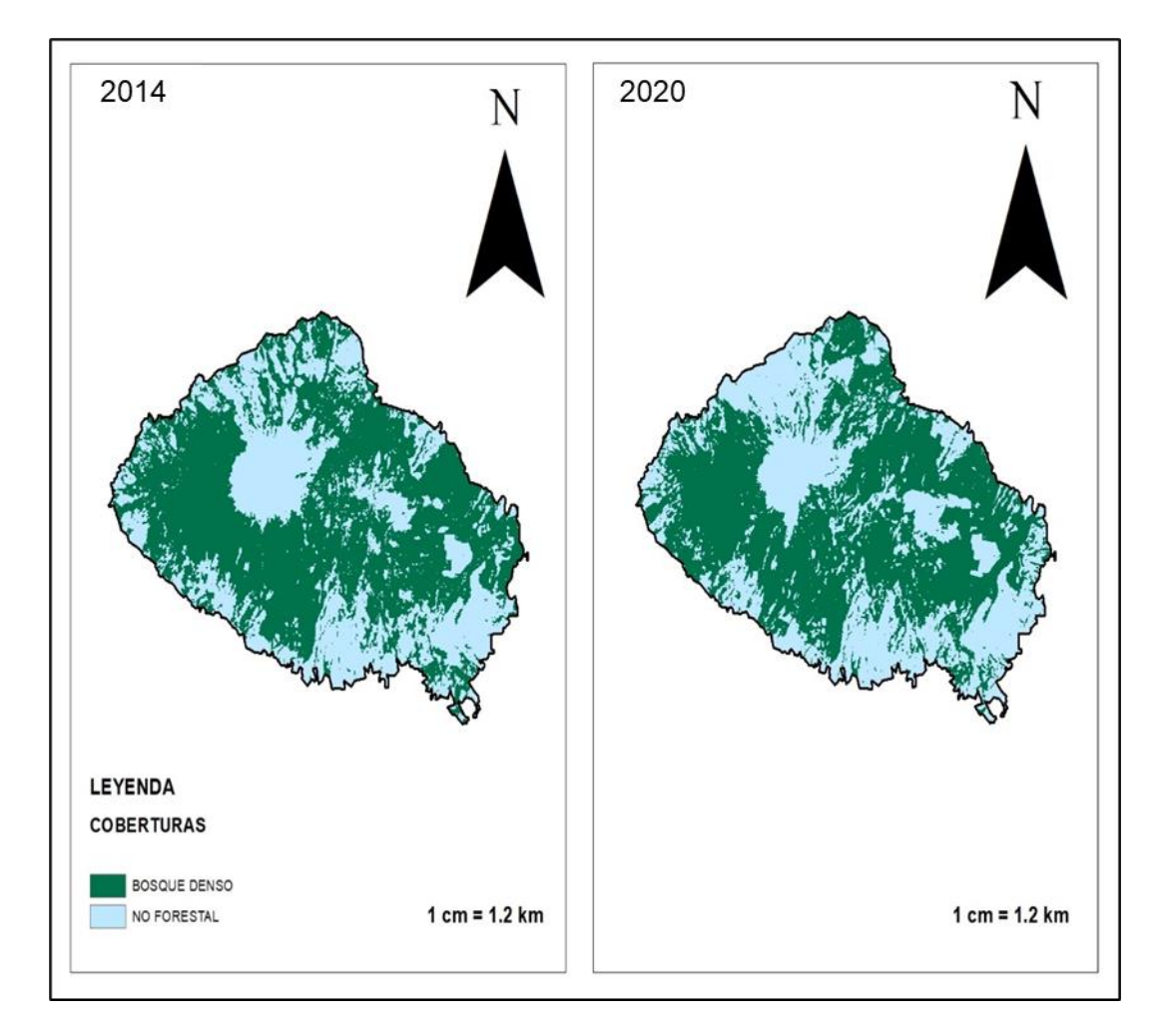

Elaboración propia.

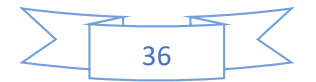

### <span id="page-44-0"></span>*Evaluación de la clasificación de coberturas*

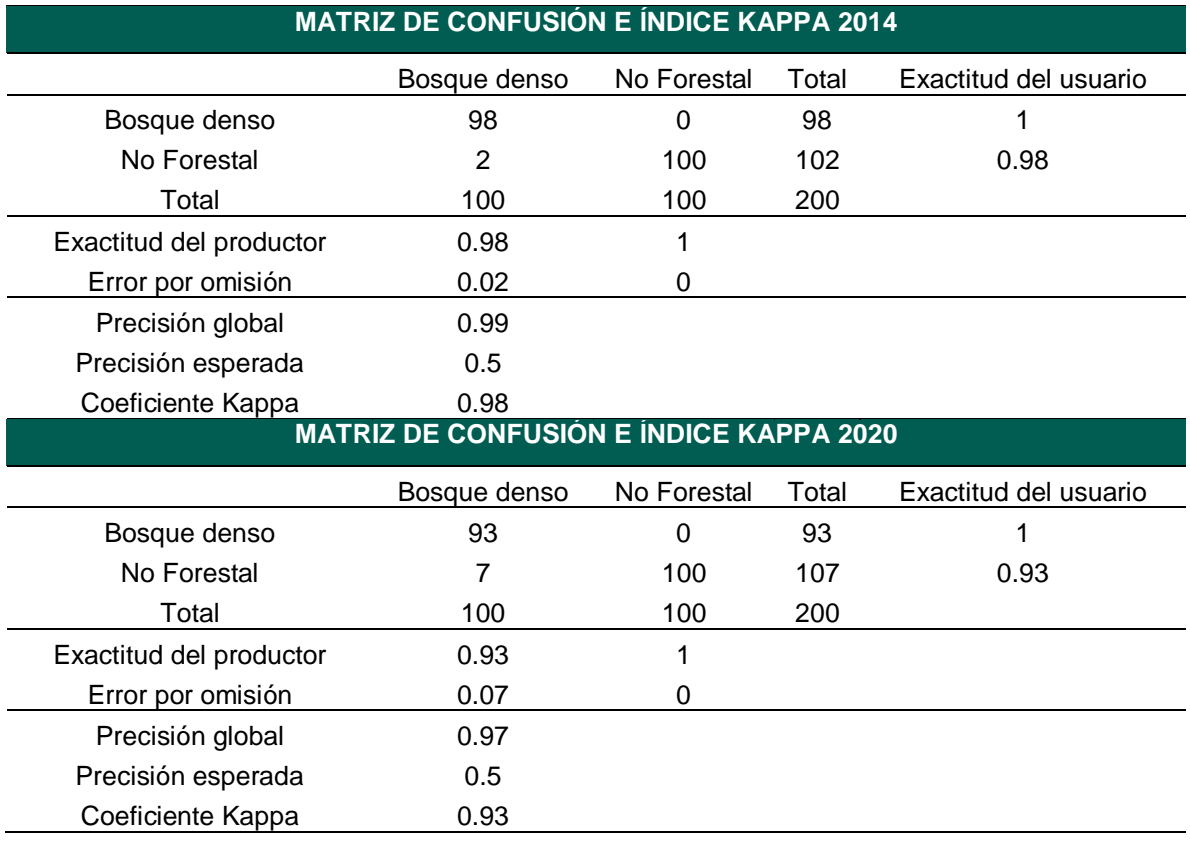

Los coeficientes Kappa 0.98 y 0.93 para los años 2014 y 2020 respectivamente, indican una alta concordancia entre la clasificación y los valores de los pixeles asociados a una cobertura.

### **Fase 4: Estimación de métricas del paisaje.**

A continuación, se presenta la estimación de los diferentes indicadores y parámetros de la configuración del paisaje con base a las coberturas mencionadas.

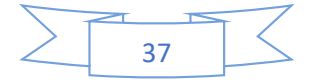

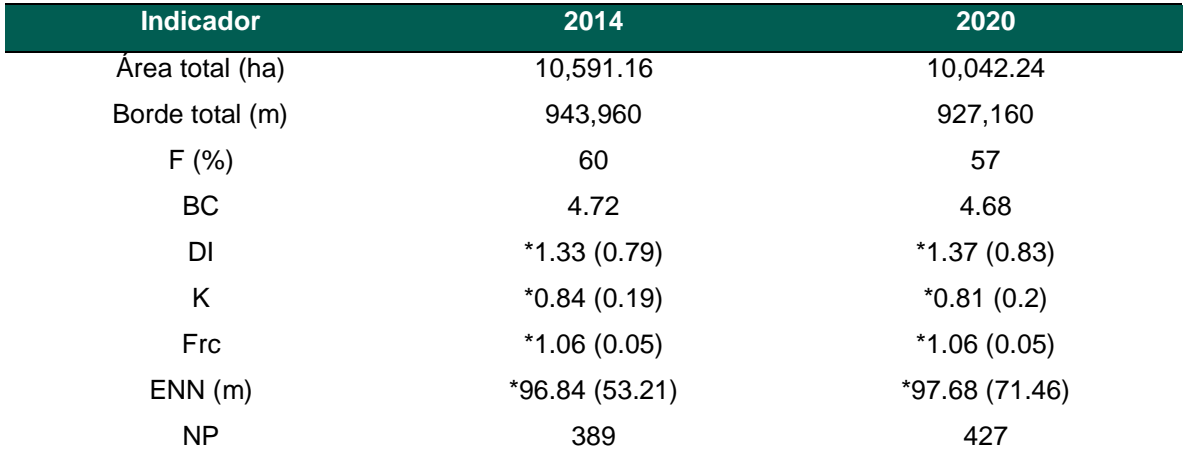

<span id="page-45-0"></span>*Métricas de clase para la cobertura de bosque denso 2014 y 2020*

Nota: Los valores con asterisco representan medias y los que están dentro de paréntesis son desviaciones estándar.

Interpretación de las estimaciones:

- El porcentaje de cobertura boscosa (**F**) indica que el paisaje estuvo cubierto por bosque denso en un 60% en el año 2014 y en el 2020 en un 57%. Es decir, hubo una disminución de dicha cobertura en el paisaje entre esos años.
- El *BC* para 2014 es 4.72 y en el 2020 resultó de 4.68. Ambos son mayores al valor 4.3, lo cual significa que para dichos años la cobertura de bosque denso presenta buena continuidad.
- Los valores del *DI*, 1.33 y 1.37, indican que en promedio las teselas presentan una forma redondeada tanto en el 2014 como en el 2020.
- El Índice de Compactación (*K*) en ambos años tiene una media mayor que 0.8. Esto sugiere que los parches que conforman a la cobertura de bosque denso, en promedio, son resistentes a fragmentarse como consecuencia del uso del suelo en las áreas adyacentes.
- La media de la Dimensión Fractal (*Frc*) para ambos años es similar, y ambas son cercanas a 1, lo cual sugiere que las teselas de la cobertura de bosque denso tienen una forma simple en promedio.

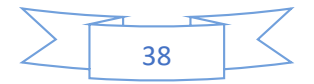

- La media de la *ENN* del año 2020 aumentó ligeramente con respecto a la del año 2014. Esto significa que los parches del bosque denso en esos años se alejaron entre sí, lo cual es congruente con los resultados de *F*. Pues, si la cobertura disminuye de manera generalizada, entonces la distancia entre los parches aumentará.
- El número de parches o teselas (*NP*) de la cobertura de bosque denso ha aumentado en el año 2020 con respecto al 2014 en un 9.7% aproximadamente.

<span id="page-46-0"></span>*Porcentaje de los tipos de teselas según el DI.*

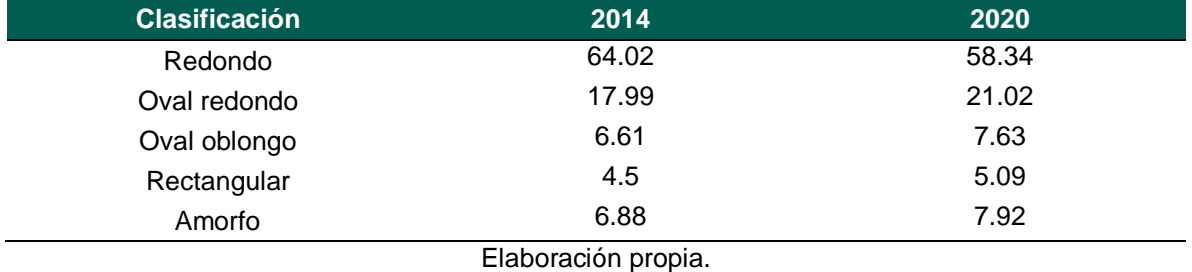

Como se puede apreciar en la tabla 7, la mayoría de teselas son redondas y ovales redondas, tanto para el año 2014 y el 2020. Esto es congruente con lo presentado anteriormente con respecto a las medias estimadas de DI, K y Frc.

### *Tasa de cambio anual de la cobertura boscosa*

Aplicando la ecuación (10), se tiene que:

$$
r = \frac{1}{6} \cdot \ln \left( \frac{10,042.24}{10,591.16} \right) \approx -0.0089 \tag{11}
$$

Este resultado indica que la tasa de cambio anual de la cobertura boscosa densa entre los años 2014 y 2020 disminuyó por año a razón de 0.89%. Si la superficie de esta clase continuó mermando de igual manera, entonces para el año actual (2023) se estima 9,772.39 ha.

<span id="page-46-1"></span>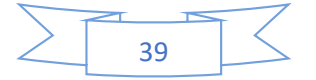

*Proyección de la cobertura de bosque denso 2014-2026 en la Reserva Natural Complejo Volcánico Cristóbal-Casita*

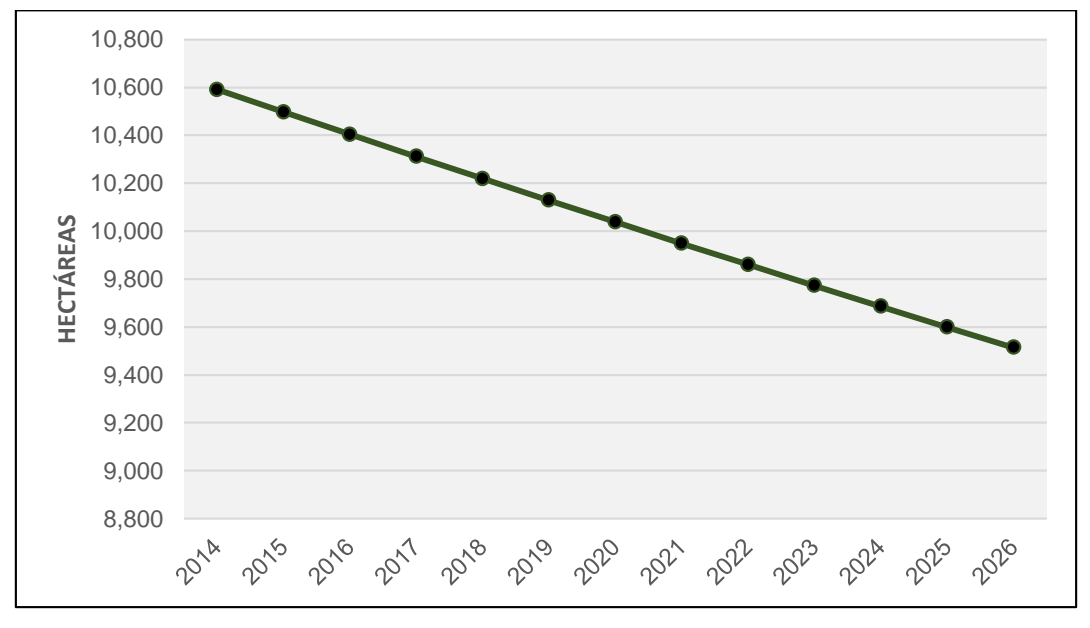

Elaboración propia.

En la figura 9 se aprecia un comportamiento decreciente de la cobertura de bosque denso en la reserva. Esto se explica a través del signo del resultado tras aplicar la fórmula para estimar la tasa de cambio promedio. Pues al dar negativo, esto significa que a cada año que pasa, si se mantiene la razón de cambio, la proporción ocupada por el bosque denso irá disminuyendo.

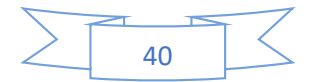

### <span id="page-48-0"></span>**V. Capítulo**

### <span id="page-48-1"></span>**5. Conclusiones.**

En este trabajo investigativo se tuvo como propósito principal analizar la fragmentación y continuidad de la cobertura de bosque denso a través de la configuración del paisaje de la Reserva Natural Complejo Volcánico Cristóbal-Casita en los años 2014 y 2020.

Los tres objetivos específicos se lograron, por lo tanto, también el objetivo general. Pues, se estimaron los parámetros espaciales requeridos en ambos años (primer objetivo específico), con los cuales se puede comparar los patrones de la cobertura del bosque denso en la reserva en los distintos momentos (segundo objetivo específico), así como calcular la tasa de cambio anual promedio (tercer objetivo específico). Luego, dado los resultados se tiene que:

- 1. En la Reserva Natural Complejo Volcánico Cristóbal-Casita entre los años 2014 y 2020, la fragmentación y reducción de la cobertura de bosque denso aumentó. A razón de que, entre ambos momentos, el área de dicha clase disminuyó 3 puntos porcentuales aproximadamente y además el número de teselas incrementó en un 9.7%.
- 2. Pese al incremento de la fragmentación y la reducción de la cobertura de bosque denso, dicha clase en ambos años tiene valores positivos en cuanto los índices de continuidad y forma. Pues según estos indicadores, la cobertura cuenta con buena continuidad y, en promedio, las teselas tienen una forma geométrica simple y compacta lo cual atenúa los cambios que experimentarían por el *efecto borde*.
- 3. De continuar la tendencia de la tasa de cambio anual de la cobertura de bosque denso, para 2026 se estima que dicha clase representaría el 54% del paisaje aproximadamente.

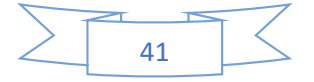

### <span id="page-49-0"></span>**5 .1. Recomendaciones.**

Dados los resultados y la experiencia que se obtuvo al realizar la presente investigación, se tienen las siguientes recomendaciones:

A investigadores:

Este tipo de trabajos en el que se evalúa los patrones de las coberturas de un paisaje en el tiempo, pueden enriquecerse con estimaciones de índices de biodiversidad. Pues de este modo, se recabaría información de cómo la fragmentación y la pérdida de determinado hábitat han influido en la diversidad biológica de cierto tipo de organismos en un ecosistema.

### A instituciones gubernamentales:

 $\triangleright$  A las diferentes organizaciones o instituciones gubernamentales que les compete la conservación de recursos naturales en el país, se les sugiere un mayor esfuerzo en la implementación y ejecución de medidas para controlar la deforestación y la expansión de zonas agrícolas en la Reserva Natural Complejo Volcánico Cristóbal – Casita. De manera que la explotación y uso del suelo sea racional; es decir, sin que ello implique acelerar de forma exacerbada la degradación ambiental.

A la universidad:

 Conocer las nuevas herramientas basada en el navegador de Google Earth que nos permite con más facilidad obtener imágenes del planeta y obtener información sobre los sitios de interés que permita desarrollar un pensamiento crítico y habilidades para visualizar datos en tiempos anteriores y actuales.

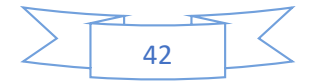

<span id="page-50-0"></span>Aguilera Benavente, F (2010) Aplicación de métricas de ecología del paisaje para el análisis de patrones de ocupación urbana en el Área Metropolitana de Granada.

[file:///C:/Users/Jennyfer/Downloads/M%C3%A9tricas%20del%20paisaje%2](file:///C:/Users/Jennyfer/Downloads/MÃ©tricas%20del%20paisaje%20met,%20Granada%20Esp.PDF) [0met,%20Granada%20Esp.PDF.](file:///C:/Users/Jennyfer/Downloads/MÃ©tricas%20del%20paisaje%20met,%20Granada%20Esp.PDF)

- Baptista Lucio, M., Hernández Sampieri, R., Fernández Collado, C., Méndez Valencia S., & Mendoza Torres C. P. Metodología de la investigación sexta edición McGraw-Hill / Interamericana Editores, S.A. De C.V.
- Buitrago Vannini F. (2013) Áreas protegidas de nicaragua primer tomo: región del pacífico [https://fundenic.org/uploads/3/6/4/8/36486485/areas\\_protegidas\\_pacifico\\_ni](https://fundenic.org/uploads/3/6/4/8/36486485/areas_protegidas_pacifico_nicarag) [carag2](https://fundenic.org/uploads/3/6/4/8/36486485/areas_protegidas_pacifico_nicarag)013\_web\_.pdf
- Causas de la Deforestación y Degradación Forestal en Nicaragua julio (2019). Recuperado de [https://www.marena.gob.ni](https://www.marena.gob.ni/)
- Chavarría-Palma (2016) Fragmentación del bosque en los alrededores de la reserva natural complejo volcánico Momotombo, la paz centro, león, Nicaragua. [https://www.researchgate.net/publication/303400997.](https://www.researchgate.net/publication/303400997)
- Chuvieco, E. (1996). *Fundamentos de teledetección especial* (3era ed.). Ediciones RIALP S.A.
- Dirzo, R., Feinsinger, P., Massardo, F., Primarck, R., & Rozzi, R., (2001).Fundamentos de conservación biológica. Perspectivas latinoamericanas**.** [https://www.researchgate.net/profile/RicardoRozzi/publication/288654118\\_F](https://www.researchgate.net/profile/RicardoRozzi/publication/288654118_Fundamentos_de_Conservacion_Biologica_Perspectivas_latinoamericanas/Fundamentos-de-Conservacion-Biologica-Perspectivas-latinoamericanas.pdf) [undamentos\\_de\\_Conservacion\\_Biologica\\_Perspectivas\\_latinoamericanas/F](https://www.researchgate.net/profile/RicardoRozzi/publication/288654118_Fundamentos_de_Conservacion_Biologica_Perspectivas_latinoamericanas/Fundamentos-de-Conservacion-Biologica-Perspectivas-latinoamericanas.pdf) [undamentos-de-Conservacion-Biologica-Perspectivas-latinoamericanas.pdf,](https://www.researchgate.net/profile/RicardoRozzi/publication/288654118_Fundamentos_de_Conservacion_Biologica_Perspectivas_latinoamericanas/Fundamentos-de-Conservacion-Biologica-Perspectivas-latinoamericanas.pdf)

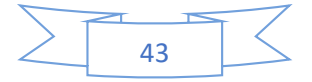

Farina, A. (2006). *Principles and methods in Landscape Ecology*. Springer.

- Fundenic 2011. Programa Nacional para la Conservación, Restauración y Manejo del Ecosistema de Bosque Seco en Nicaragua. Recuperado de [https://pasopacifico.org/wp-content/uploads/2019/09/programa-bosque](https://pasopacifico.org/wp-content/uploads/2019/09/programa-bosque-seco-fundenic-2011.pdf)[seco-fundenic-2011.pdf.](https://pasopacifico.org/wp-content/uploads/2019/09/programa-bosque-seco-fundenic-2011.pdf)
- Fundación para el Centro Nacional de la Ciencia y la Tecnología de Costa Rica, (s.f.). Radiación electromagnética. Recuperado de <https://cientec.or.cr/articulos/radiaciones-electromagneticas>
- Galetto, L., Aguilar, R., Musicante, M., Astegiano, J., Ferreras, A., Jausoro, M., & Eynard, C. (2007). Fragmentación de hábitat, riqueza de polinizadores, polinización y reproducción de plantas nativas en el Bosque Chaqueño de Córdoba, Argentina. Ecología austral, 17(1), 067-080.
- Inafor 2008. Análisis de la Situación del Sector Forestal de Nicaragua (2008) Recuperado de [https://www.inafor.gob.ni](https://www.inafor.gob.ni/)
- Lozano B., Luís A.; Gómez A. Francy A.; Valderrama C. Santiago (2011). Estado de fragmentación de los bosques naturales en el norte del departamento de Tolima. Revista Tumbaga, 6, 125-140 <https://dialnet.unirioja.es/serviet/articulo?codigo=3944231>
- Labrador, M., Évora, J., & Arbelo, M. (2012). *Satélites de Teledetección para la Gestión del Territorio*. Consejería de Agricultura, Ganadería, Pesca y Aguas del Gobierno de Canarias.
- Ministerio de Transportes, Movilidad y Agenda Urbana. (2018). El programa Copernicus aplicado a la producción y gestión de la información geoespacial. Recuperado de

[https://www.ign.es/web/resources/docs/IGNCnig/actividades/OBS/Programa](https://www.ign.es/web/resources/docs/IGNCnig/actividades/OBS/Programa_Marco_Copernicus_User_Uptake/12_Componente_InSitu.pdf) Marco Copernicus User Uptake/12 Componente InSitu.pdf.

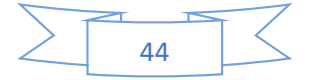

Morera-Beita C. & Sandoval-Murillo L. F. (2018) Fragmentación y conectividad de la cobertura natural a nivel Cantonal en costa rica durante los años 2000 y 2015 recuperado de

https://www.revistas.una.ac.cr/index.php/geografica/article/view/11786/1580 4.

- McGarigal, K., & Marks, B. (1995). Fragstats: Spatial pattern analysis program for quantifying landscape structure. U.S. Department of Agriculture, Forest Service, Pacific Northwest Research Station
- Navarro Rodríguez M., González Guevara L.; Flores Vargas R., Amparan salido R.T. (2015) Fragmentación y sus implicaciones Análisis y Reflexión
- Puyravaud, J-P. (2003). Standardizing the calculation of the annual rate of deforestation. *Forest Ecology and Management*. *177*, 593-596.
- Plan de Manejo Reserva Natural Complejo Volcánico San Cristóbal (2018) Recuperado de [https://www.marena.gob.ni](https://www.marena.gob.ni/)
- Primarck, R., Rozzi, R., Feinsinger, P., Dirzo, R & Massardo, F. (2001). Fundamentos de conservación biológica. Perspectivas latinoamericanas.
- Servicio Geológico de Estados Unidos. (2018). *NDVI, the Foundation for Remote Sensing Phenology*. Recuperado de [https://www.usgs.gov/special](https://www.usgs.gov/special-topics/remote-sensing-phenology/science/ndvi-foundation-remote-sensing-phenology#:~:text=NDVI%20values%20range%20from%20%2B1.0,(approximately%200.2%20to%200.5))[topics/remote-sensing-phenology/science/ndvi-foundation-remote-sensing](https://www.usgs.gov/special-topics/remote-sensing-phenology/science/ndvi-foundation-remote-sensing-phenology#:~:text=NDVI%20values%20range%20from%20%2B1.0,(approximately%200.2%20to%200.5))[phenology#:~:text=NDVI%20values%20range%20from%20%2B1.0,\(approxi](https://www.usgs.gov/special-topics/remote-sensing-phenology/science/ndvi-foundation-remote-sensing-phenology#:~:text=NDVI%20values%20range%20from%20%2B1.0,(approximately%200.2%20to%200.5)) [mately%200.2%20to%200.5\)](https://www.usgs.gov/special-topics/remote-sensing-phenology/science/ndvi-foundation-remote-sensing-phenology#:~:text=NDVI%20values%20range%20from%20%2B1.0,(approximately%200.2%20to%200.5))
- San Vicente, M. G., & Valencia, P. J. L. (2010). Causas de los procesos territoriales de fragmentación de hábitats
- Schomwandt, D. (2015). *Teledetección aplicada a las Ciencias Agronómicas y Recursos Naturales.* Recuperado de [http://www.siia.gob.ar/joomla\\_files/images/mapas/ManualSensores.pdf](http://www.siia.gob.ar/joomla_files/images/mapas/ManualSensores.pdf)
- Stevens, W. 2001. Introducción de vegetación. W. Stevens, C. Ulloa, A. Pool, O. Montiel, O. (eds.). Flora de Nicaragua, 1-23.Sáenz, G; Finegan, B. 2000.

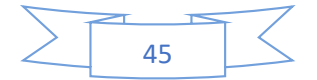

Monitoreo de la regeneración natural con fines de manejo forestal. N° 15. CATIE, Turrialba, Costa Rica.

- Toval, A.H. 2003. Hacia una silvicultura sostenible en el trópico seco: el caso de la Finca Piedra Rala, Nicaragua. Ecosistemas 2003/2 (URL: [http://www.aeet.org/ecosistemas/032/informe2.htm\)](http://www.aeet.org/ecosistemas/032/informe2.htm)
- Turner, M., & Gardner, R. (2015). *Landscape Ecology in theory and practice* (2da ed.). Springer.
- Universidad Estatal de Humboldt. (s.f.). Natural and False Color Composites. Recuperado de la contrada de la contrada de la contrada de la contrada de la contrada de la contrada de la contrada de la contrada de la contrada de la contrada de la contrada de la contrada de la contrada de la contrada d [https://gsp.humboldt.edu/olm/Courses/GSP\\_216/lessons/composites.html.](https://gsp.humboldt.edu/olm/Courses/GSP_216/lessons/composites.html)
- Velásquez Alvarado, E. J. Noviembre 2018 Análisis Multitemporal de fragmentación del Bosque en la Reserva de Recursos Genéticos Yúcul, San Ramón, Matagalpa, durante el Periodo 1983 a 2015 (monografía de grado Universidad Autónoma de Nicaragua). Recuperado de <https://repositorio.una.edu.ni/3869/1/tnk10v434a.pdf>
- Vila Subirós, J. Varga, D., Llausàs, A., & Ribas, A. (2006). Conceptos y métodos fundamentales en ecología del paisaje (landscape ecology): una interpretación desde la Geografía. *Documents d'anàlisi geográfica*, (48), 151- 156.<https://raco.cat/index.php/DocumentsAnalisi/article/view/72657/82967>

. . . . . . <u>.</u>

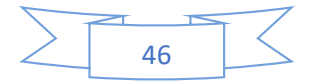

### <span id="page-54-0"></span>**6. Anexos**

*Anexo 1. Código para descarga de imagen del año 2014 en GEE.*

```
//Base de datos y filtros
var dataLS8= ee.ImageCollection("LANDSAT/LC08/C02/T1_L2")
             .filterMetadata('CLOUD_COVER','less_than',25)
             .filterBounds(geometry)
             .filterDate('2013-01-01','2014-12-12')
             .sort('CLOUD_COVER');
print(dataLS8);
//Aplicación de factor de escala y visualización
var imagen14= ee.Image('LANDSAT/LC08/C02/T1_L2/LC08_017051_20140116')
              .clip(geometry);
var bandasLS8= ['SR_B1','SR_B2','SR_B3','SR_B4','SR_B5','SR_B6','SR_B7',
            'SR_QA_AEROSOL']; //Bandas seleccionadas
var imagen14B= imagen14.select(bandasLS8);
var imagen14B_fs = imagen14B.multiply(0.0000275).add(-0.2); //Factor de 
escala
Map.addLayer(imagen14B_fs,{gamma: 1.00, min:0.00,
            max:0.5}, 'Área 2014'); //Ver
//Exportación de imagen
Export.image.toDrive({
    image: imagen14B_fs,
    region: geometry,
    scale:20,
    description:'Img_2014'});
```
Coordenadas de los vértices del polígono (*geometry*):

0:[-87.39390333482757,12.477480218968287] 1:[-86.49851759264007,12.477480218968287] 2:[-86.49851759264007,12.96910074257737] 3:[-87.39390333482757,12.96910074257737] 4:[-87.39390333482757,12.477480218968287]

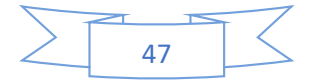

*Anexo 2. Código para descarga de imagen del año 2020 en GEE.*

```
var dataLS8= ee.ImageCollection("LANDSAT/LC08/C02/T1 L2")
             .filterMetadata('CLOUD_COVER','less_than',5)
             .filterBounds(geometry)
             .filterDate('2020-01-01','2023-06-01')
             .sort('CLOUD_COVER');
print(dataLS8);
//Aplicación de factor de escala y visualización
var imagen20= ee.Image('LANDSAT/LC08/C02/T1_L2/LC08_017051_20220207')
              .clip(geometry);
var bandasLS8= ['SR_B1','SR_B2','SR_B3','SR_B4','SR_B5','SR_B6','SR_B7',
            'SR_QA_AEROSOL']; //Bandas seleccionadas
var imagen20B= imagen20.select(bandasLS8);
var imagen20B_fs = imagen20B.multiply(0.0000275).add(-0.2); //Factor de 
escala
Map.addLayer(imagen20B_fs,{}, 'Área 2020'); //Ver
//Exportación de imagen
Export.image.toDrive({
  image: imagen20B_fs,
  region: geometry,
  scale:20,
description:'Img 2020'});
```
Coordenadas de los vértices del polígono (*geometry*):

0:[-87.39390333482757,12.477480218968287] 1:[-86.49851759264007,12.477480218968287] 2:[-86.49851759264007,12.96910074257737] 3:[-87.39390333482757,12.96910074257737] 4:[-87.39390333482757,12.477480218968287]

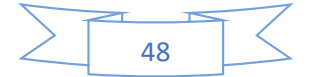

*Anexo 3. Visualización de clases con combinaciones de bandas de imágenes de Landsat 8.*

| <b>Clase</b>                                       | Imagen | Combinación                               | Descripción                                                                                        |
|----------------------------------------------------|--------|-------------------------------------------|----------------------------------------------------------------------------------------------------|
| Áreas forestales                                   |        | $6 - 5 - 2$                               | Las áreas forestales o de<br>bosque denso se ven de un<br>tono verde brillante.                    |
|                                                    |        | $5 - 4 - 3$                               | Se distinguen por un color<br>magenta                                                              |
| Suelo desnudo                                      |        | $5 - 4 - 3$                               | Los suelos desnudos se ven<br>de un color verde o azul<br>celeste ligeramente con tono<br>verdoso. |
|                                                    |        | $4 - 3 - 2$<br>$6 - 5 - 2$<br>$7 - 6 - 4$ | Los suelos desnudos se ven<br>con distintos tonos de café.                                         |
| Pastos,<br>vegetación<br>arbustiva o poco<br>densa |        | $5 - 4 - 3$                               | Se distinguen por un color<br>rosa claro o pálido.                                                 |
| Cultivos                                           |        | $6 - 5 - 2$                               | Los cultivos se pueden<br>distinguir por un verde claro<br>intenso.                                |

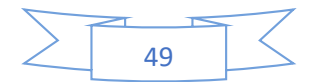

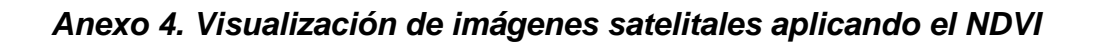

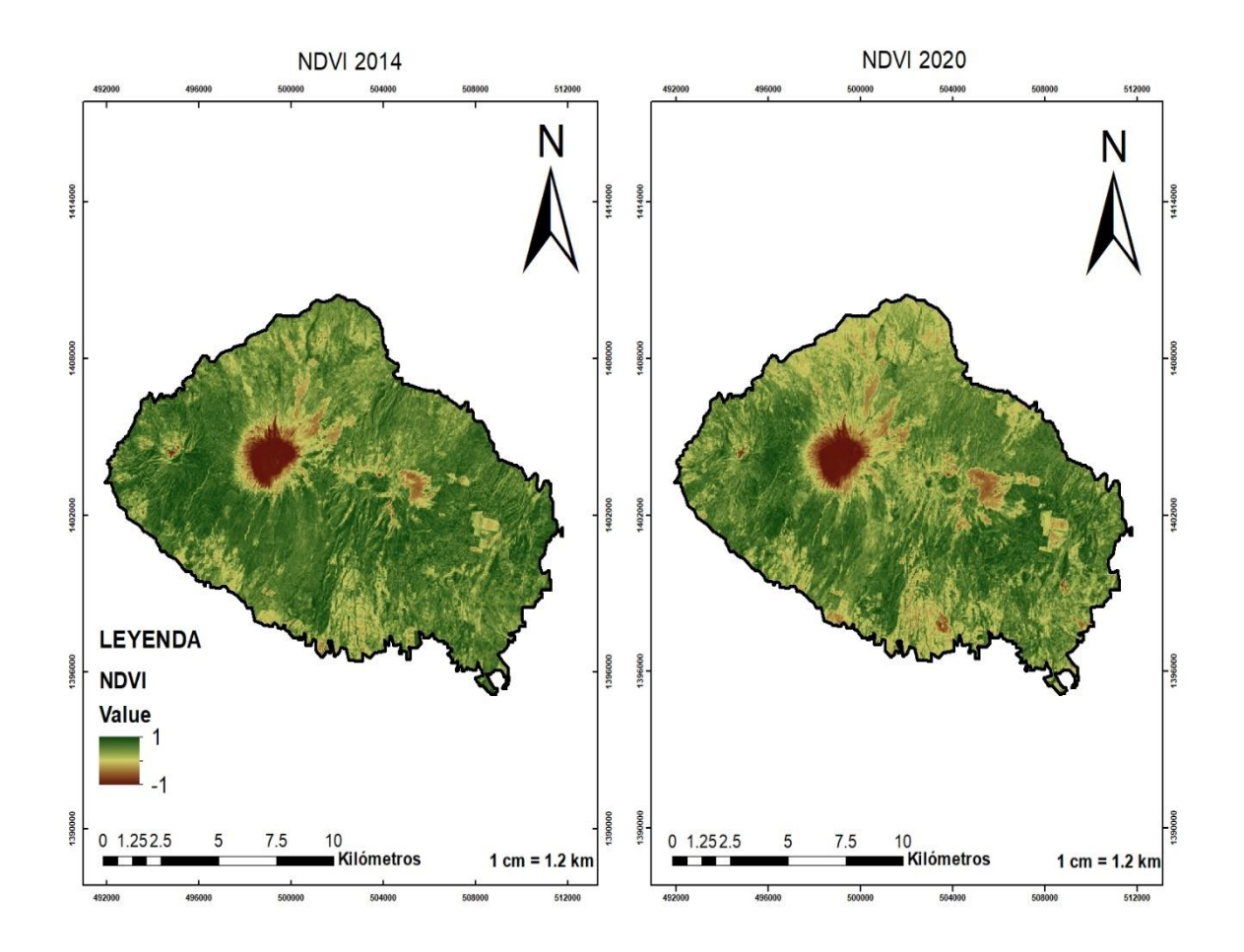

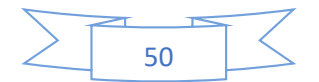

# *Anexo 5. Presupuesto*

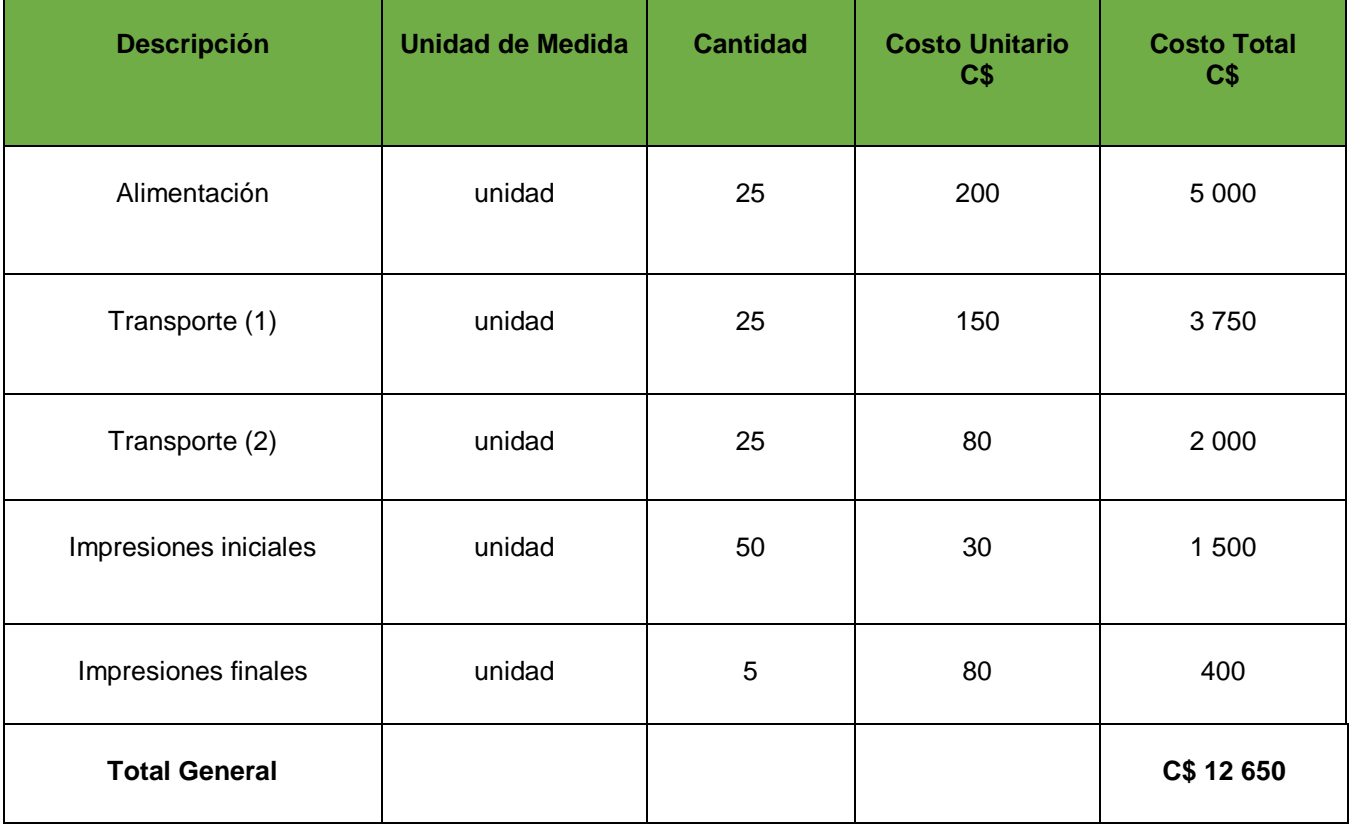

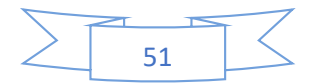